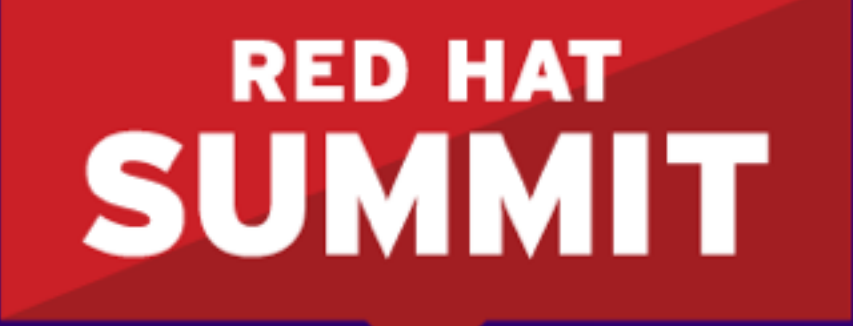

**BOSTON, MA JUNE 23-26, 2015** 

#### *Whats's new in Fuse 6.2*

Hiram Chirino Platform Architect June 5th 2015

#redhat #rhsummit

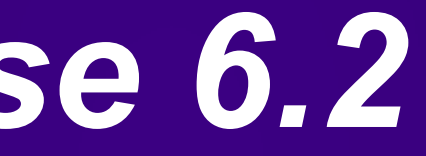

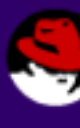

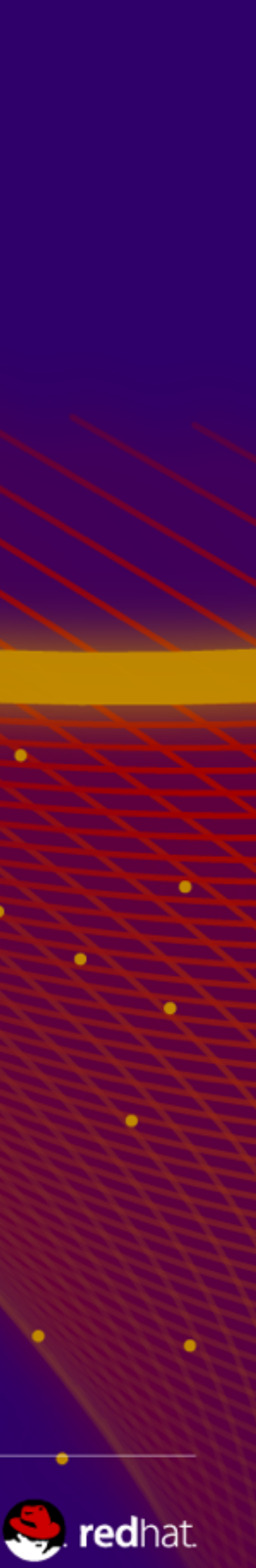

# What is JBoss Fuse?

#redhat #rhsummit

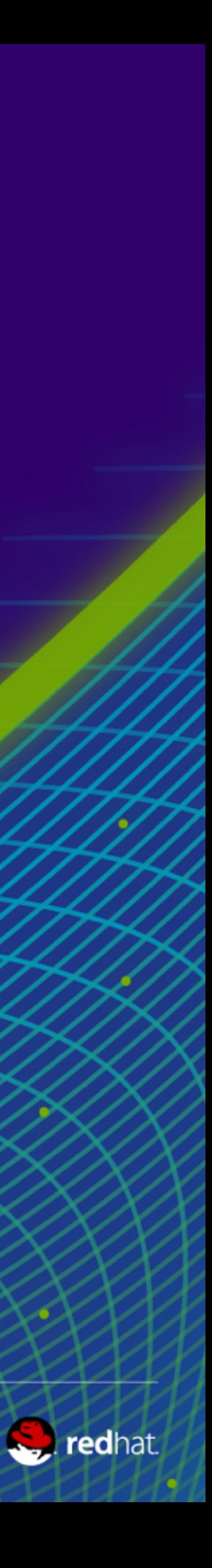

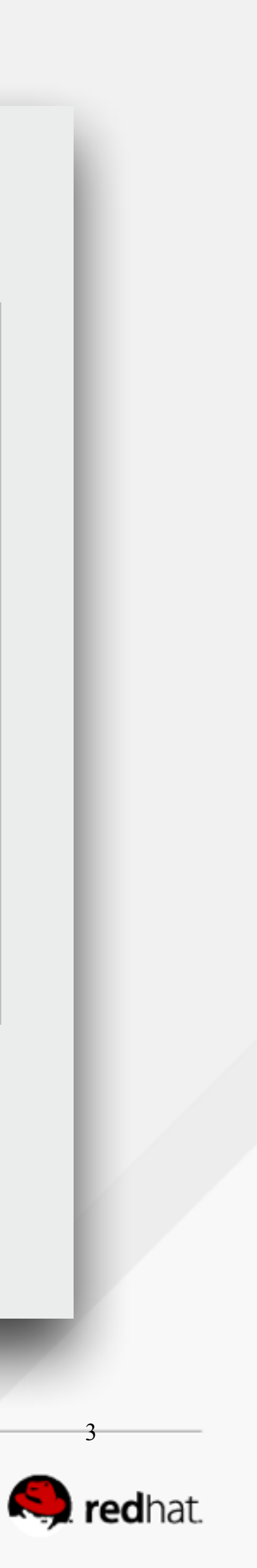

# **JBoss Fuse:**

#### **Red Hat JBoss Fuse**

**Core Enterprise Service Bus (ESB)**

Developer tools

**Red Hat JBoss Developer Studio**

Web services framework

Apache CXF

Runtime Container

**Apache Karaf**

#redhat #rhsummit

Management System

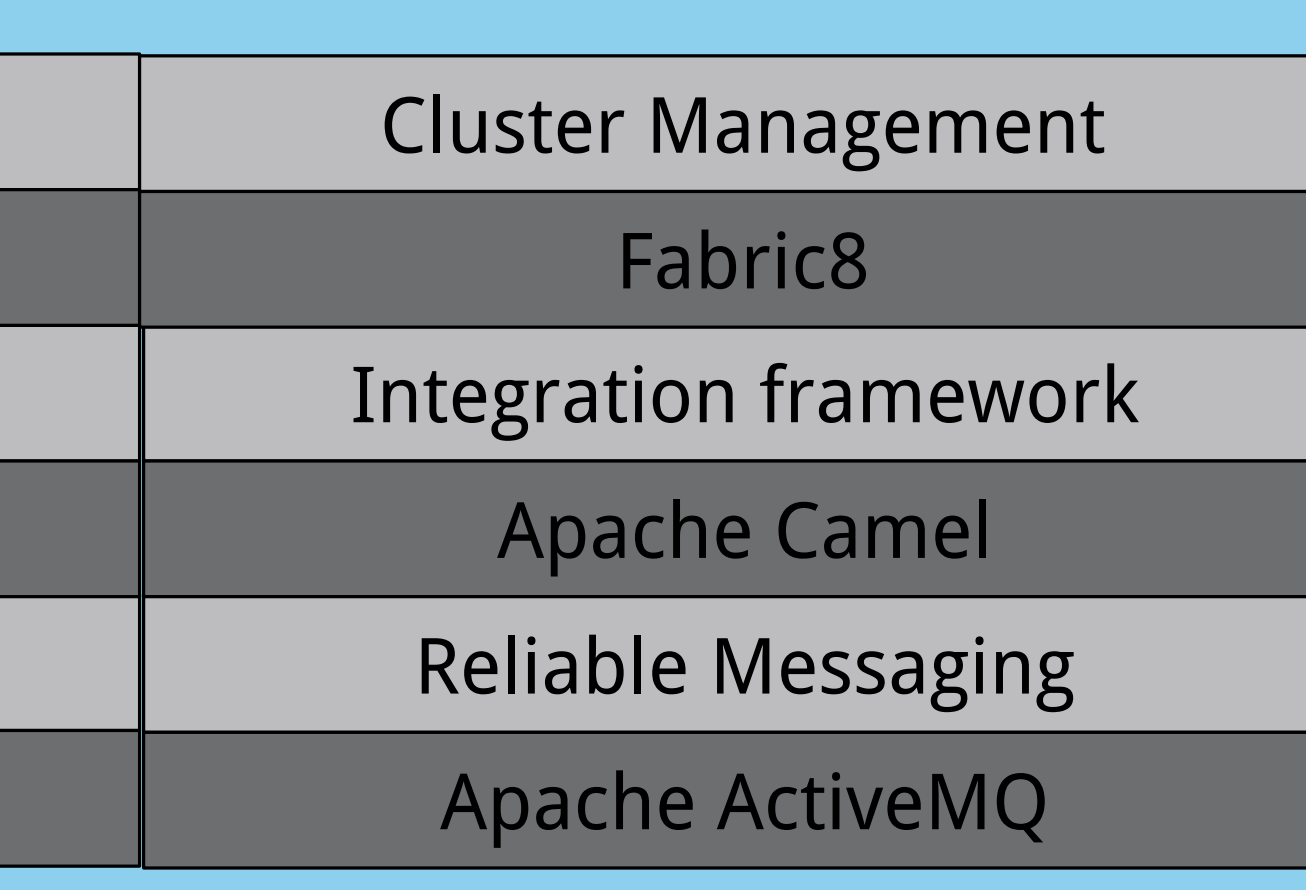

**Red Hat JBoss Operations Network**

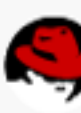

SOA framework

SwitchYard

Management Console

Hawtio

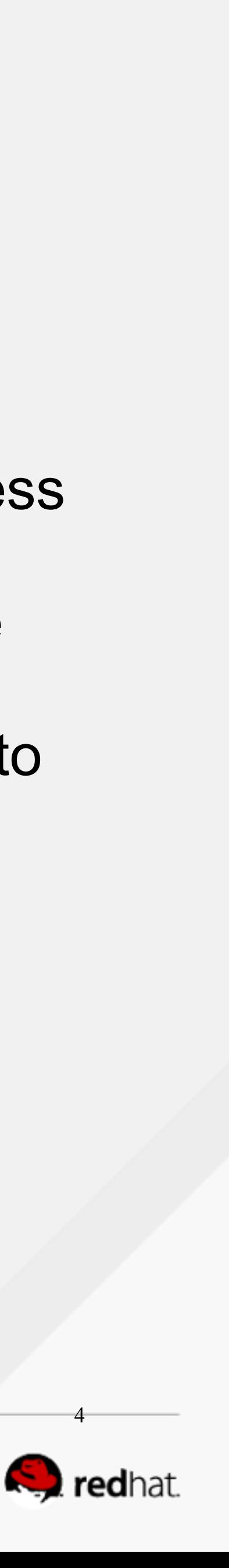

#### **What JBoss Fuse Brings to Red Hat's Customers:**

#### **Integration that extends to the edges of enterprise**

- hardware and limited IT staffing on the fly with automated provisioning modify and maintain maintain integration infrastructure
- 
- 
- ! **Easy to deploy** sophisticated tooling, connectors,small footprint makes it easy to deploy with less **• Many deployment options** – deploy on-premise or in the cloud in any configuration, and change ! **Standards-based** – commitment to industry standards ensures that JBoss infrastructure is easy to **• Centralized management** – innovative tooling makes it ease to configure, deploy, manage and ! **Open source** – less expensive and pay as you go to reduce over all costs in all stages of the
- project

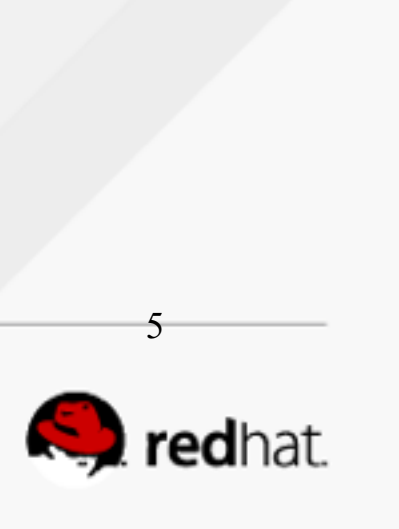

#### **Leader in Forrester Wave: Hybrid Integration 2014** Figure 6 Forrester Wave": Hybrid<sup>2</sup> Integration: Deep Integration, Q1 '14

Red Hat leader in 3 categories:

- **Deep Integration**
- **Cloud Integration**
- Internet of things (IOT)

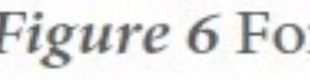

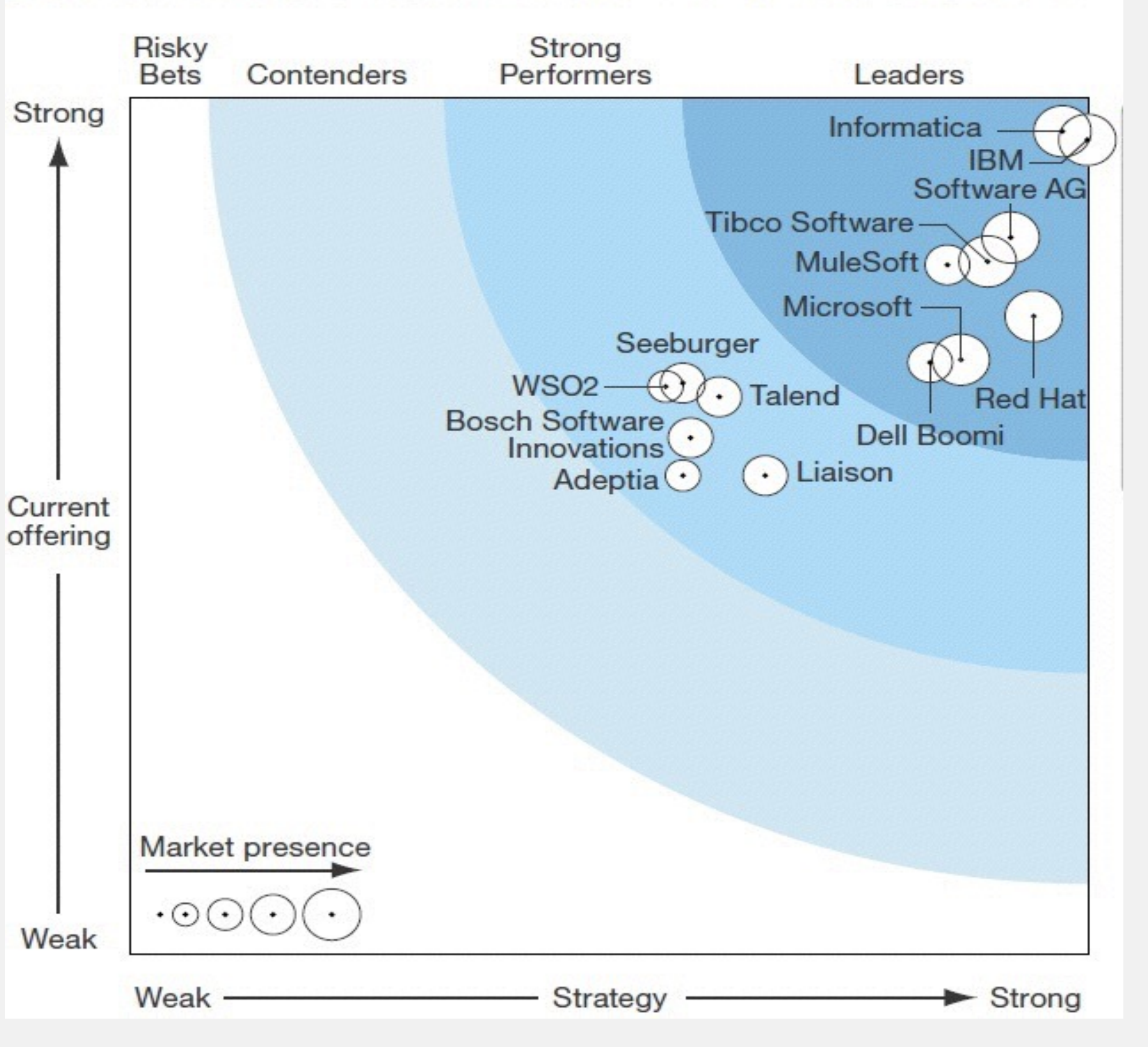

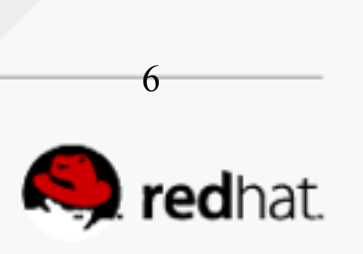

#### Check out the IDC White Paper

- *Highlights why our customers love Fuse!*
- *Bottom line: amazing ROI*

#### **Business Value Highlights**

Red Hat JBoss Fuse delivers an average three-year ROI of 488% in a payback time of 8.2 months through the following business value benefits:

- 51.5% more applications integrated per year
- 40.8% fewer FTEs per application integration
- 62.8% less application downtime related to integration
- 18.1% improved middleware integration solution performance
- 34.2% less costly than previous middleware integration solution

#### **<http://www.redhat.com/en/resources/value-red-hat-integration-products>**

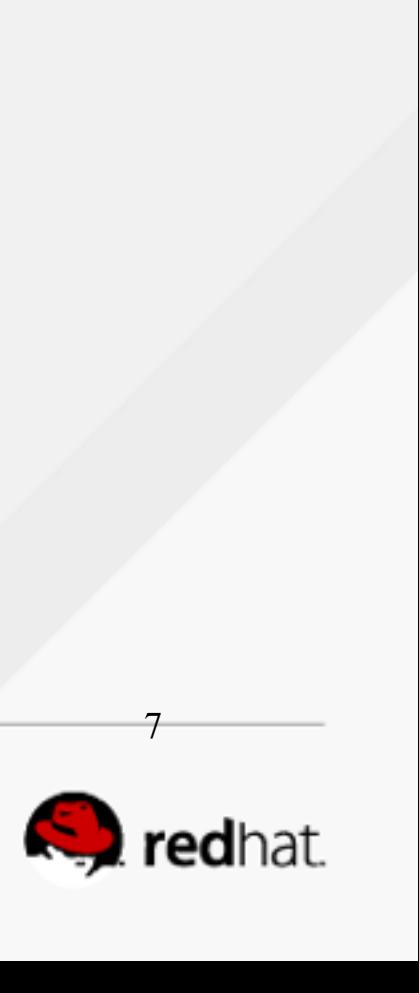

# **History of Fuse Development**

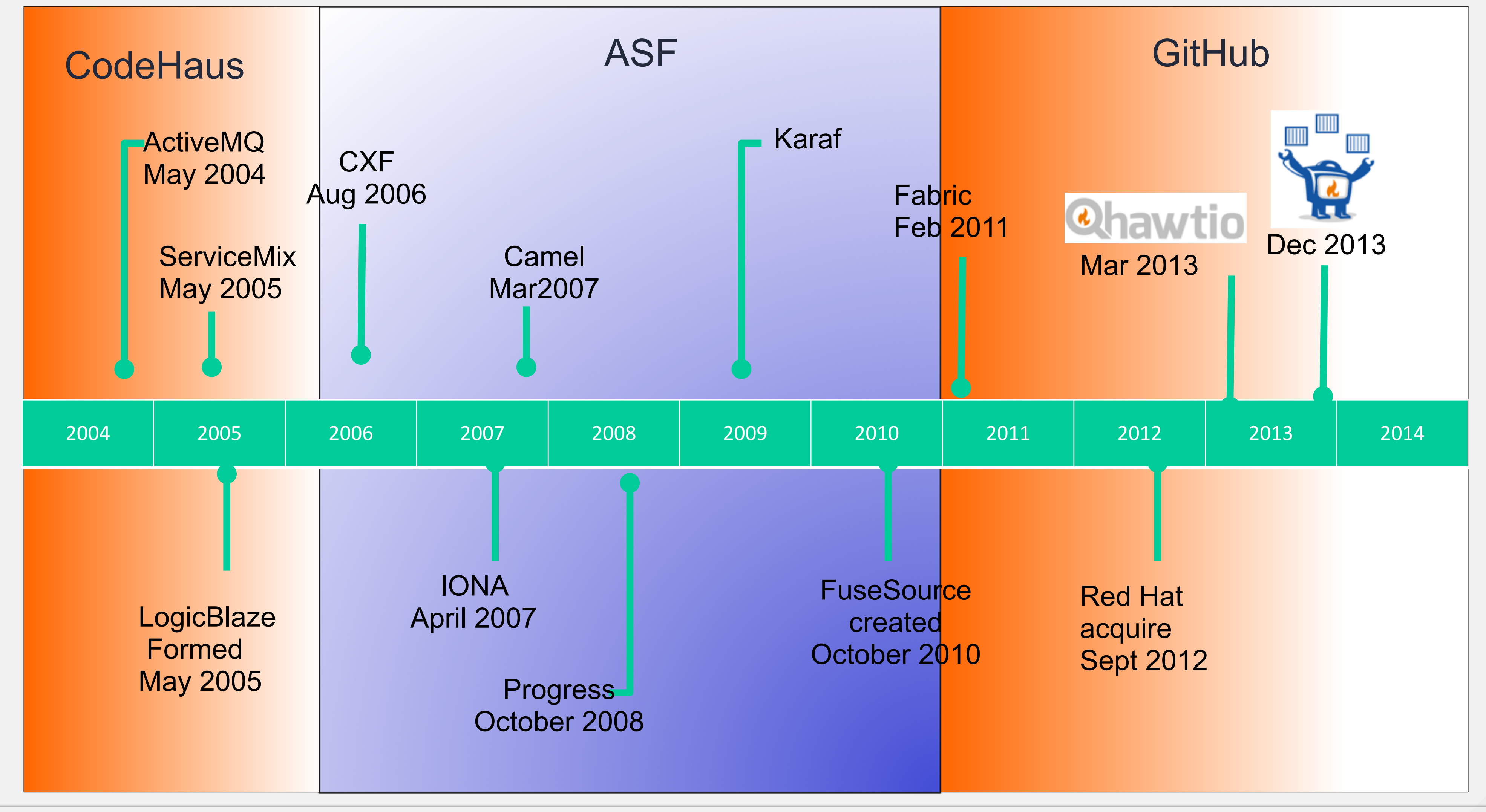

#redhat #rhsummit

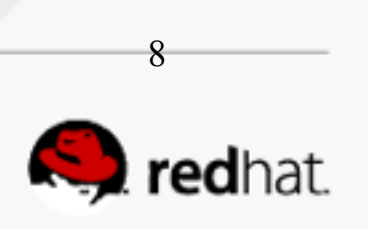

# **Fuse is made possible by Open SourceActiveMQ**

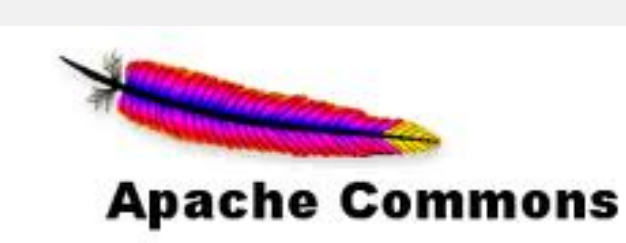

#### **Apache CXF**

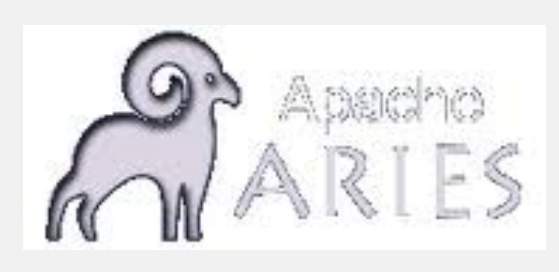

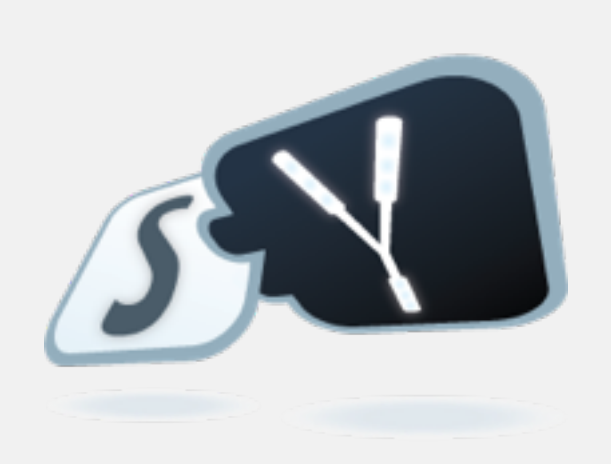

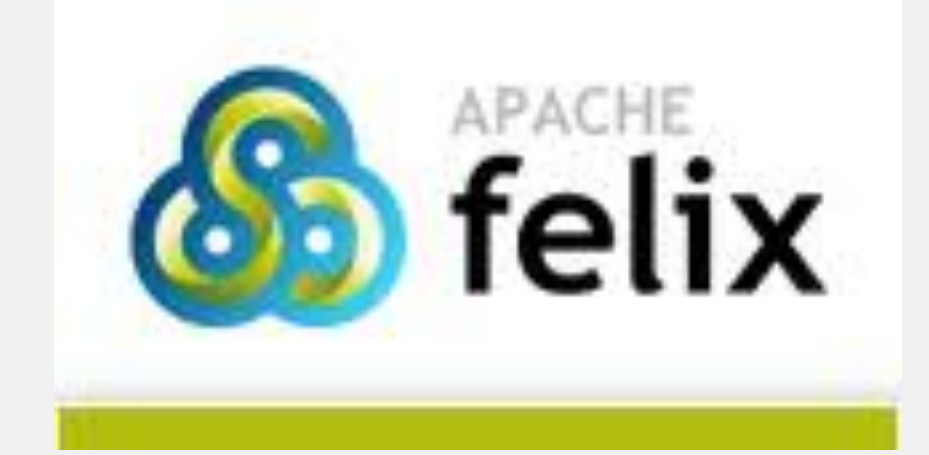

#redhat #rhsummit

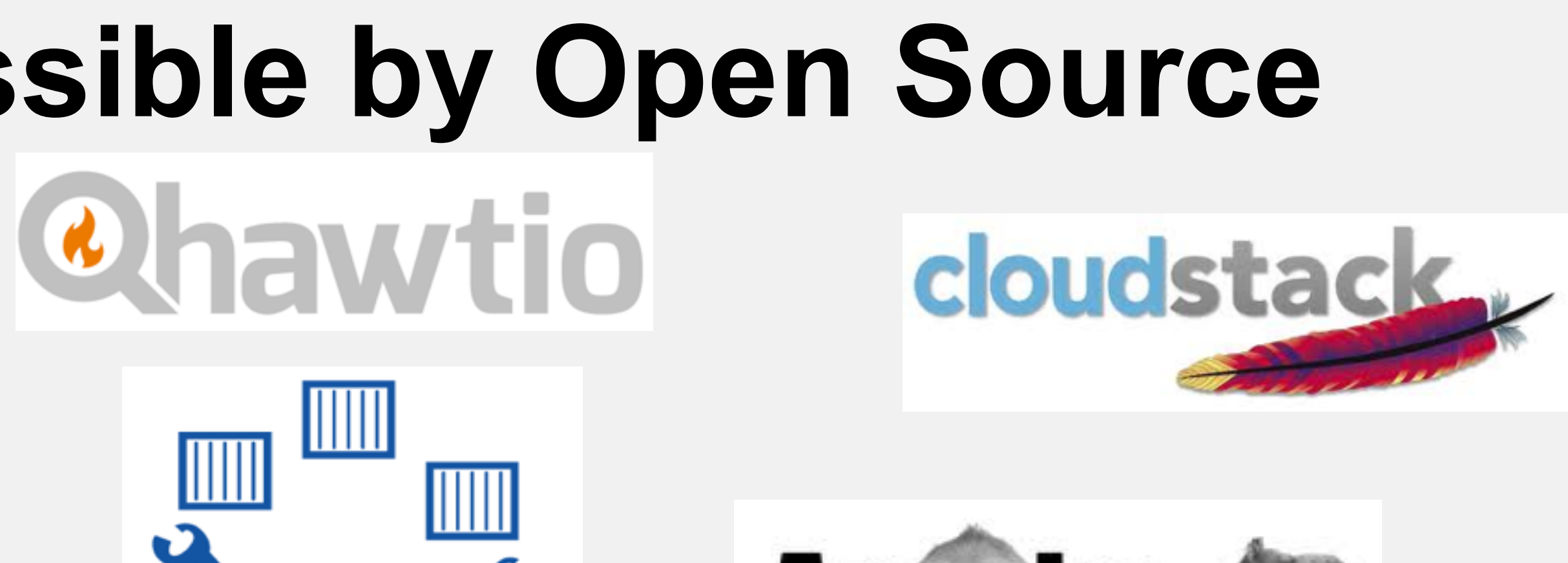

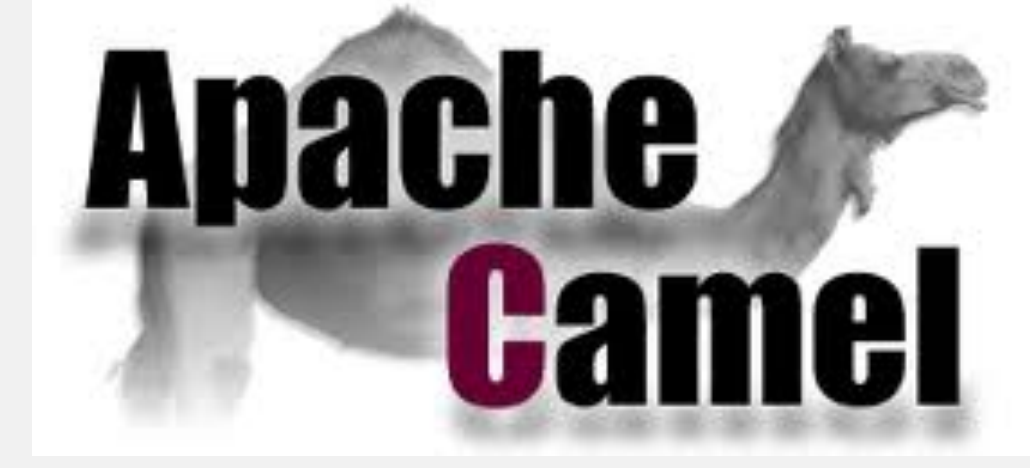

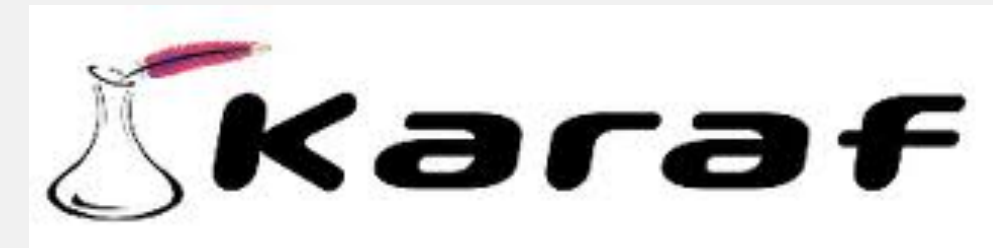

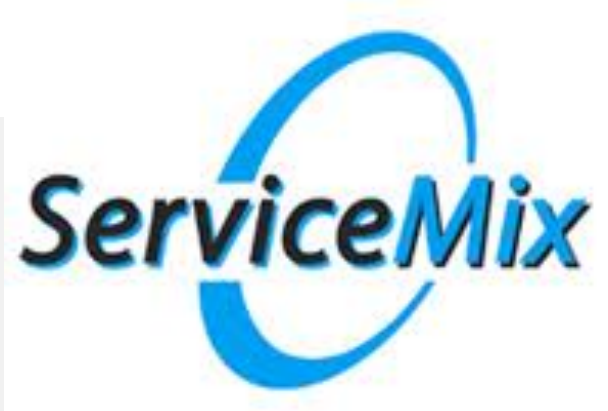

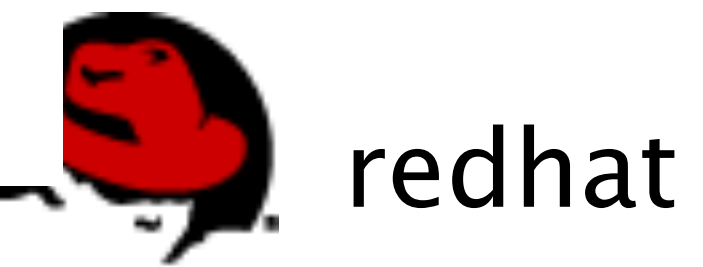

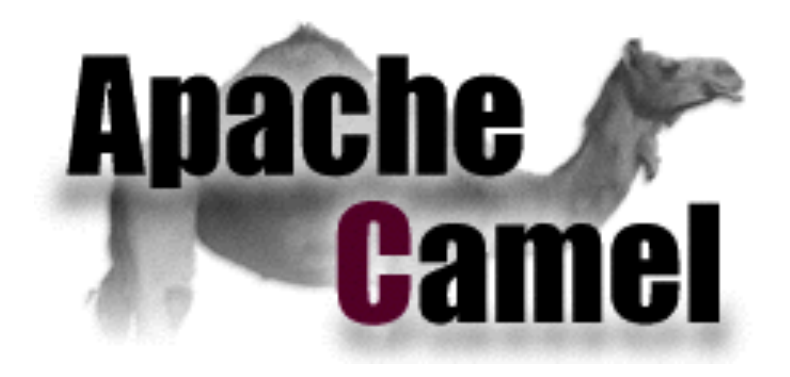

#### Apache Camel - Architecture

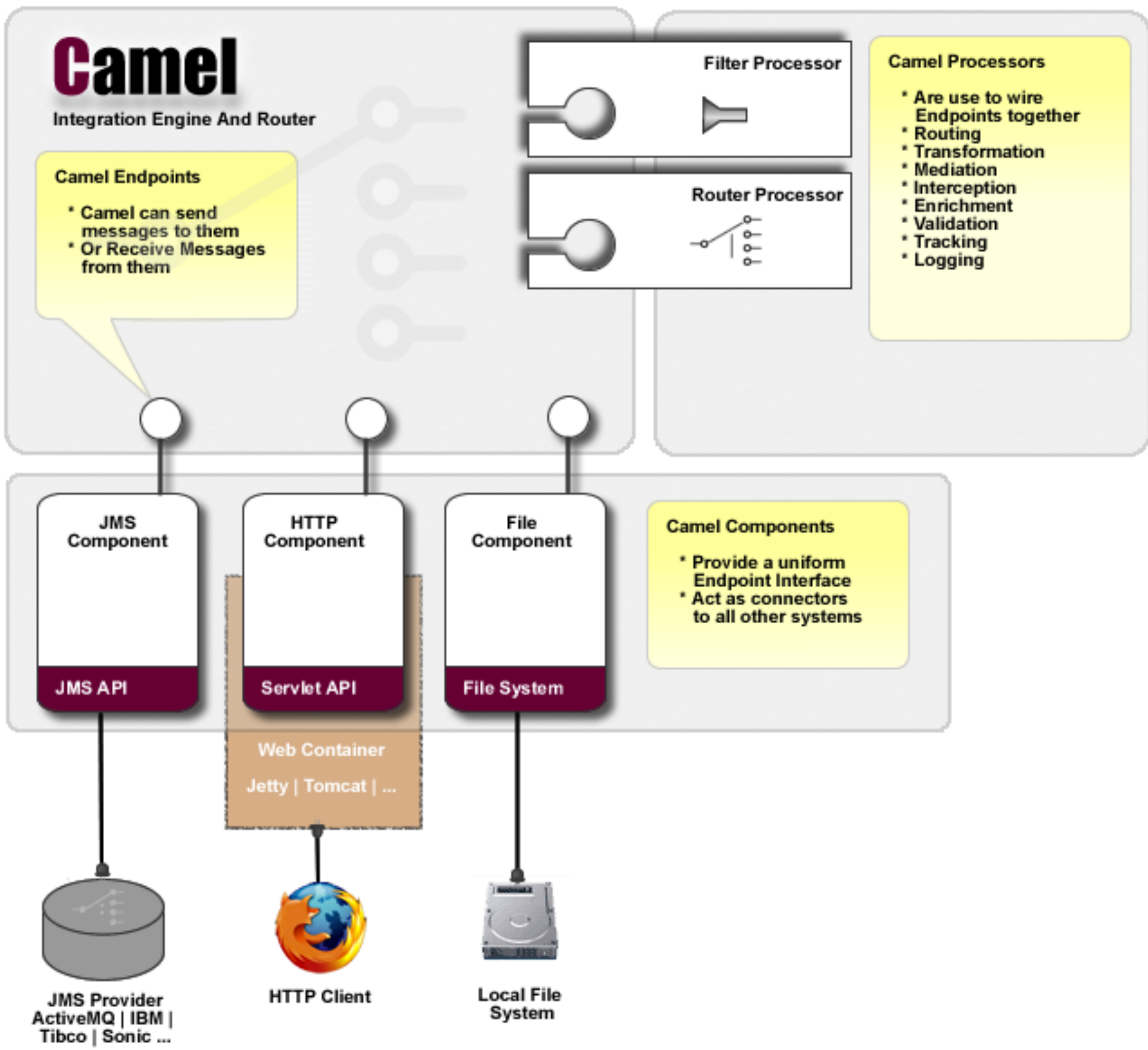

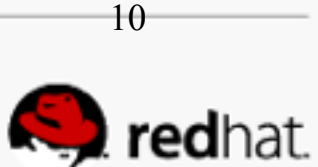

### Enterprise Integration Patterns

- A Book by Gregor Hohpe and Bobby Woolf
- Patterns and Recipes for common integration problems
- Message Centric
- Used as the basis for all the major integration products
- Should be the the first thing to reference when starting an integration project
- **<u>■ [http://www.eaipatterns.com/](http://www.eaipatterns.com)</u>**

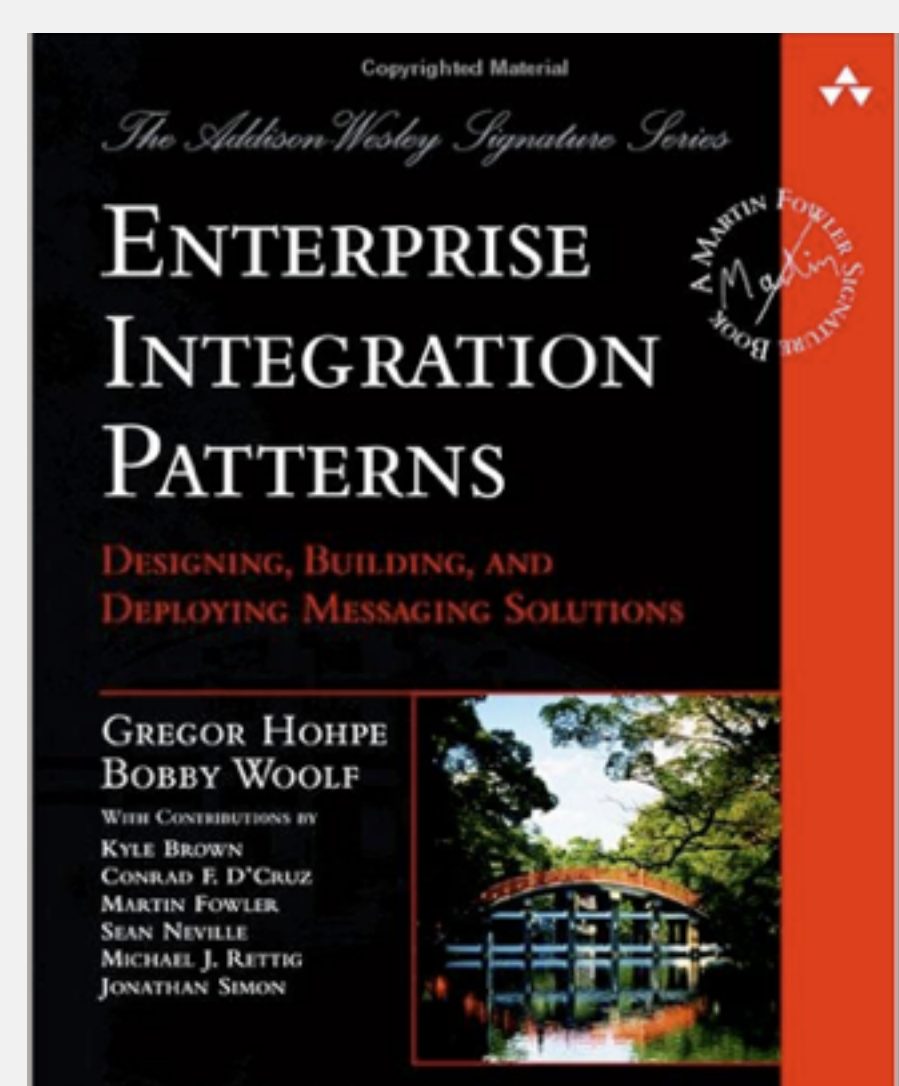

Forewords by John Crupi and Martin Fowl

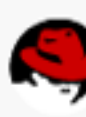

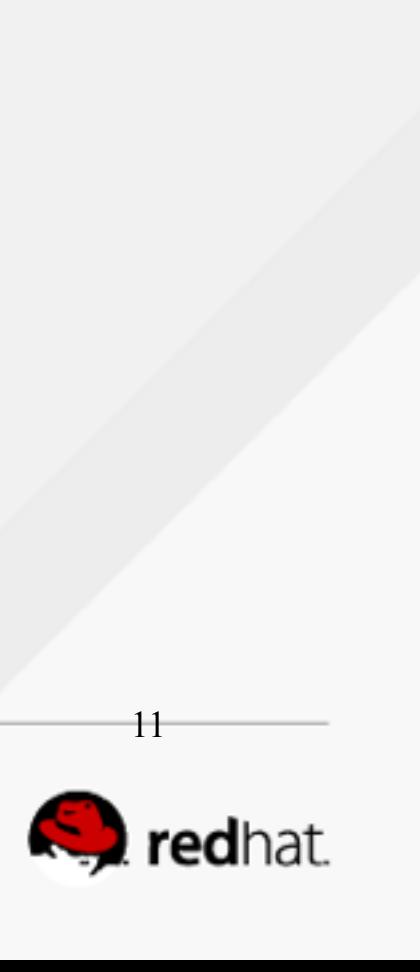

### Apache Camel

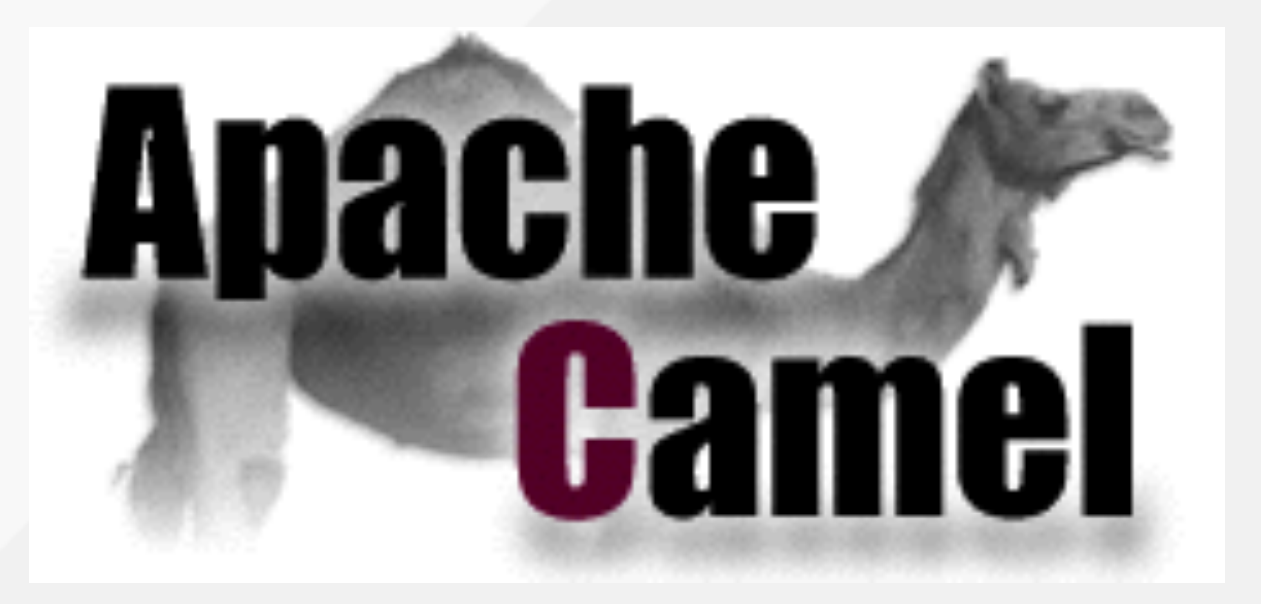

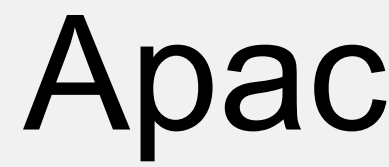

Camel provides an embedded DSL (in Java & Spring) for implementing enterprise integration patterns

The DSL uses URIs to define endpoints which are combined by form integration flows

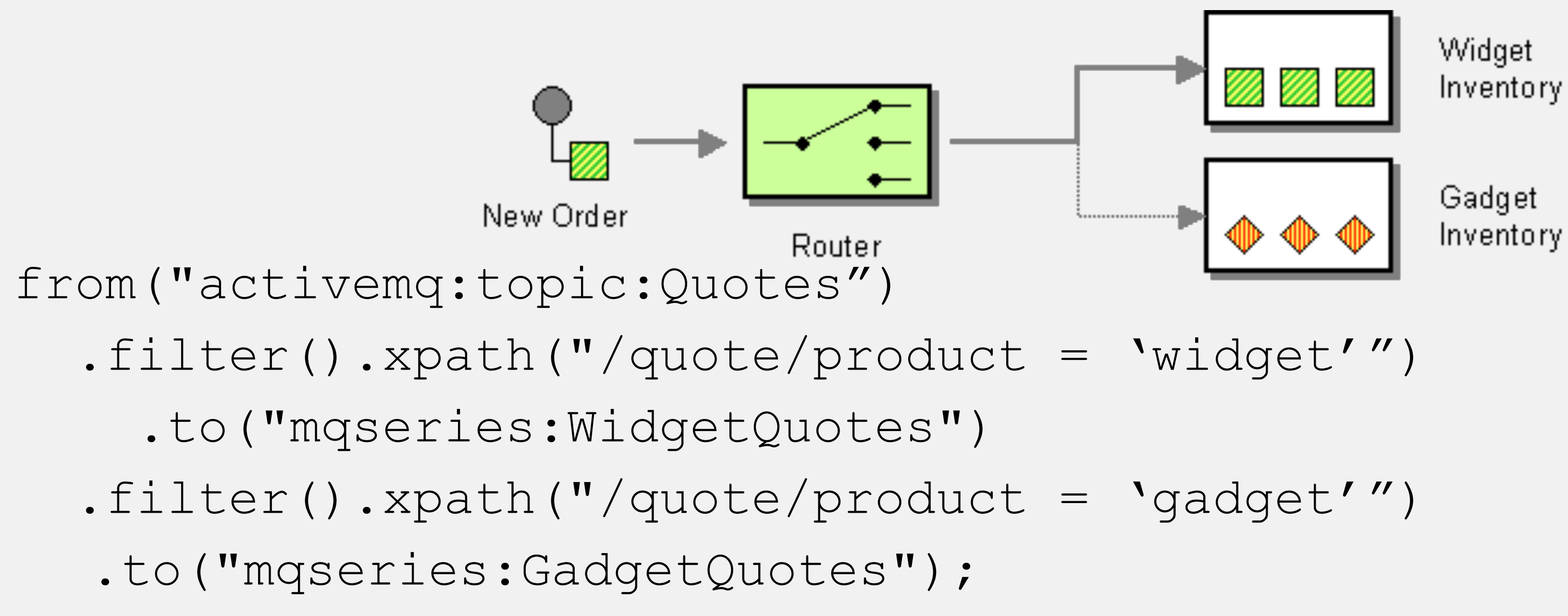

# **What's new in Fuse 6.2**

#redhat #rhsummit

œ

 $\bullet$   $\bullet$   $\bullet$ 

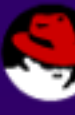

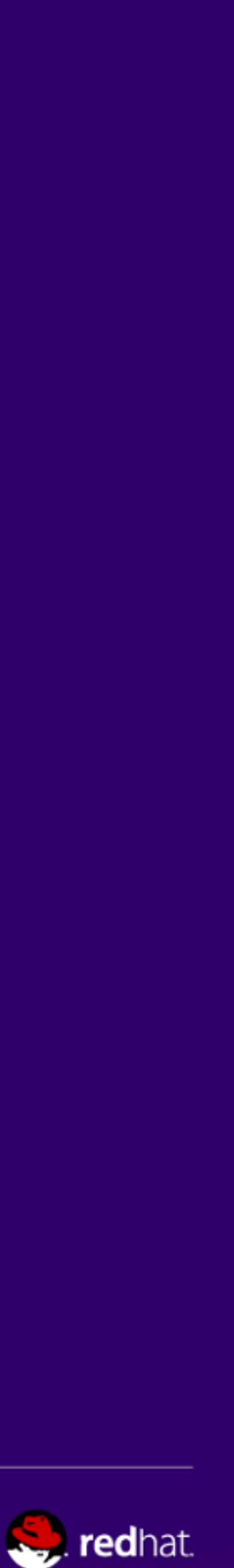

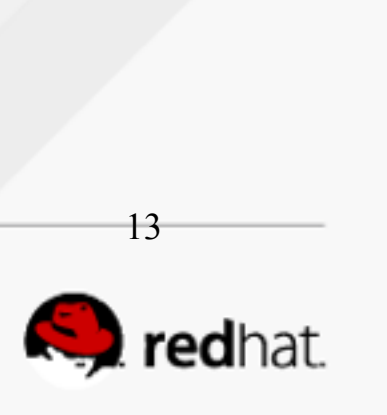

#### New Features in Fuse 6.2.0

- Core Integration
- Fabric8
- SwitchYard on Karaf
- Tooling

### **Core Integration**

#redhat #rhsummit

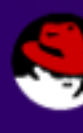

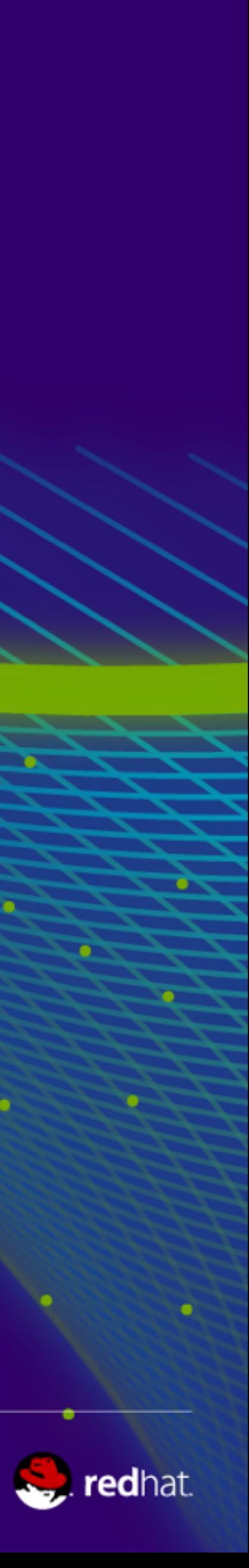

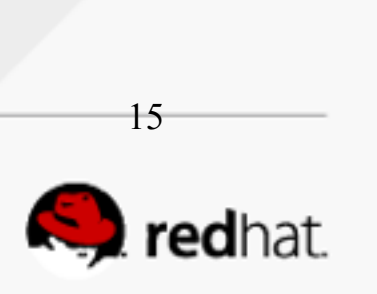

# **Fuse Integration Package**

### **Red Hat JBoss Fuse**

**Core Enterprise Service Bus (ESB)**

Runtime Container

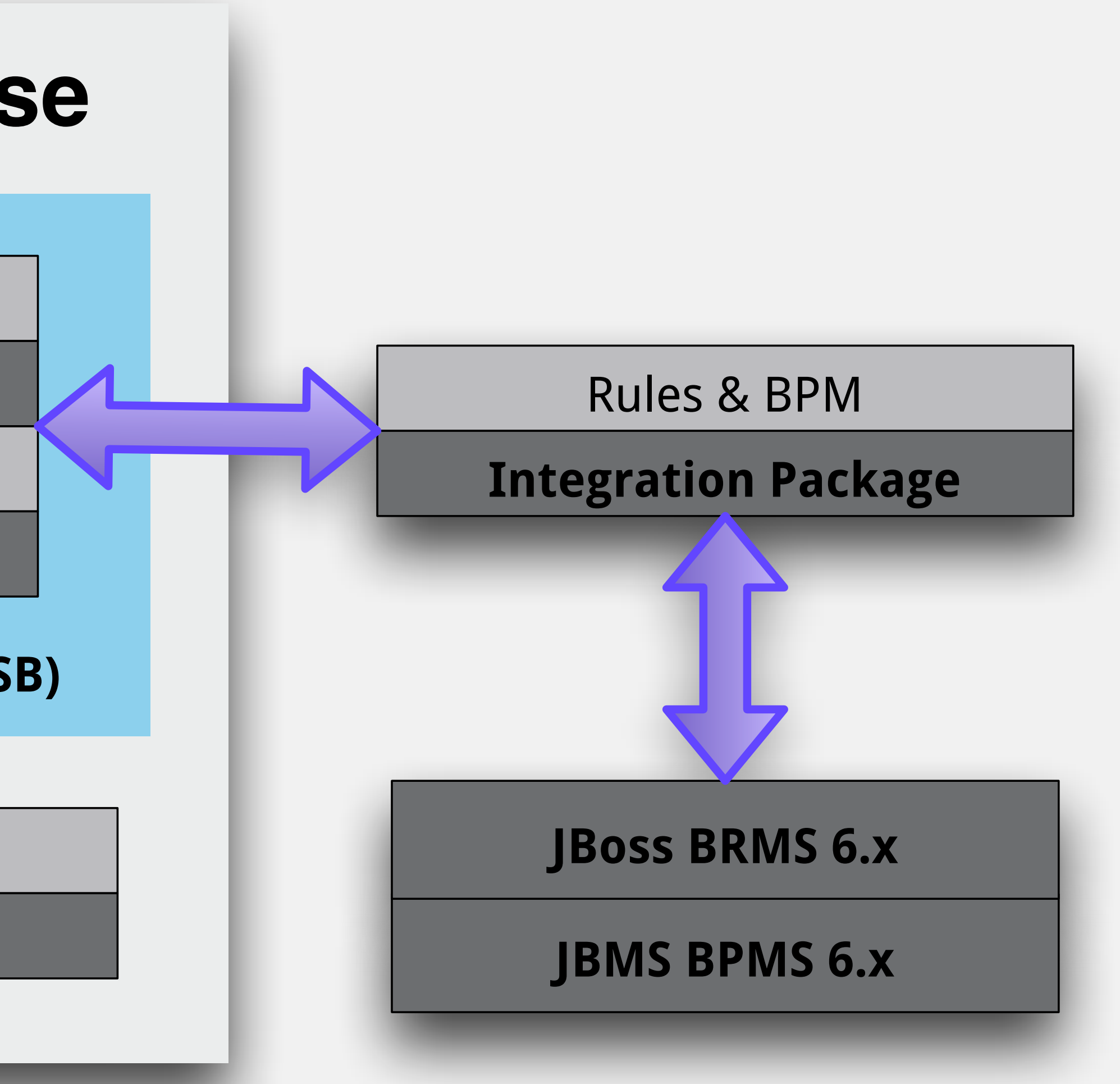

**Apache Karaf**

Integration framework

Apache Camel

SOA framework

SwitchYard

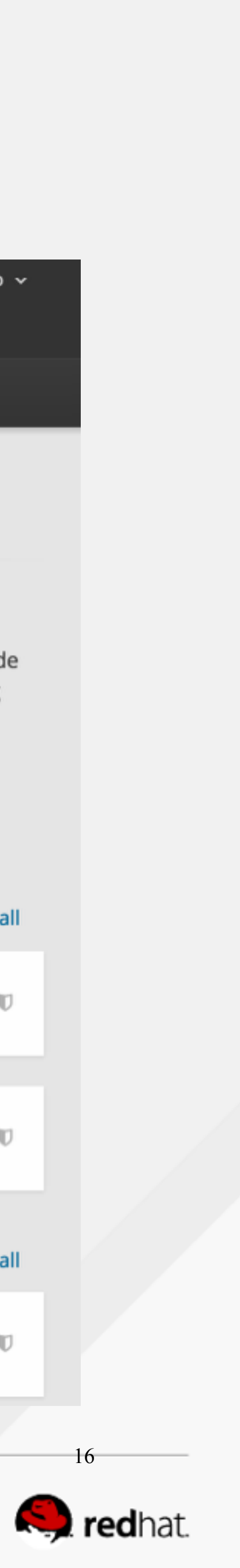

#### **Fuse for xPaaS** App Choo: quick: cartri **Red Hat JBoss Fuse**metri Searo **OpenShift Cartridge** xPaa C C Cloud Platform OpenShift 2.2 Enterprise C

#redhat #rhsummit

# OpenShift Enterprise

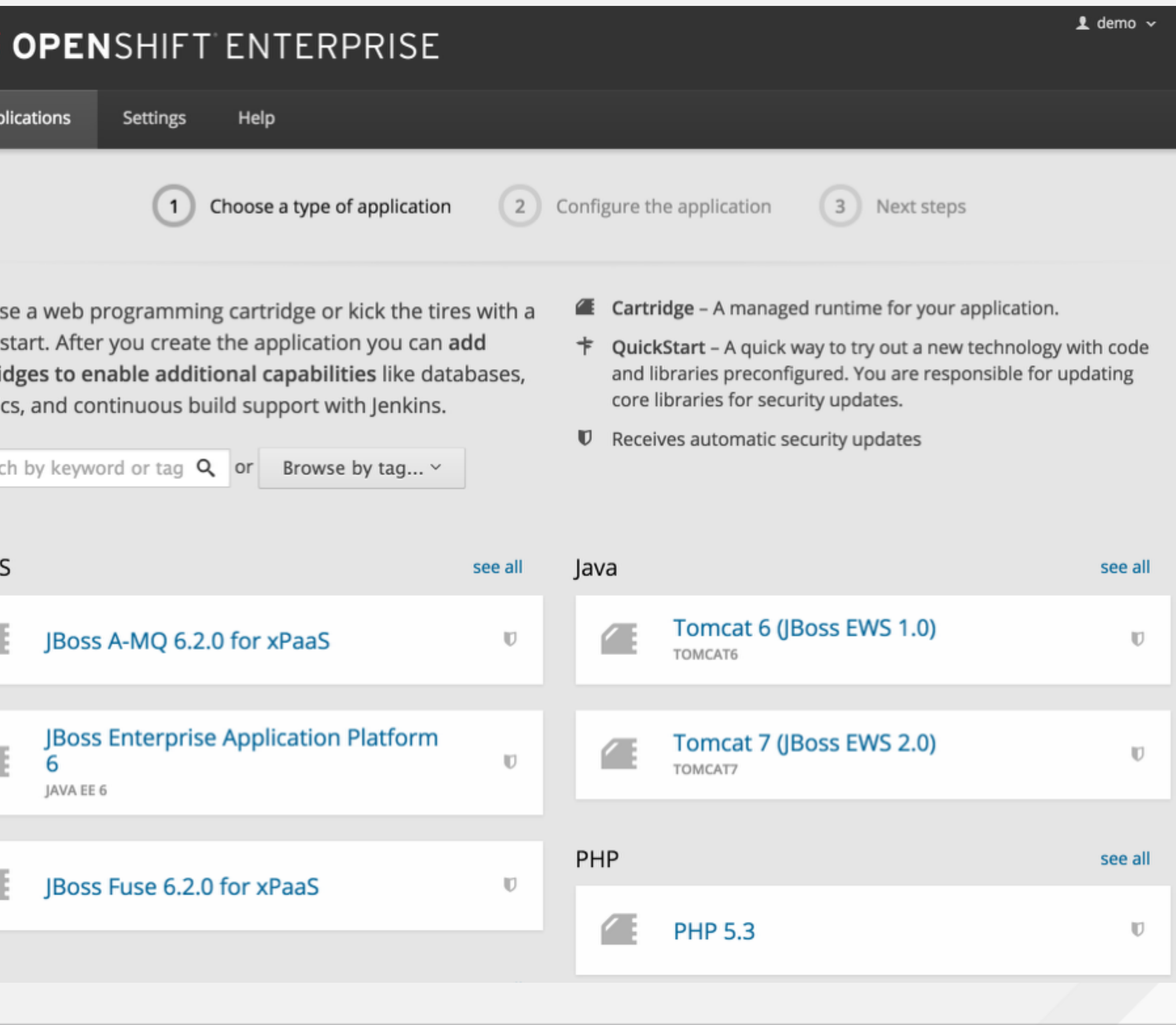

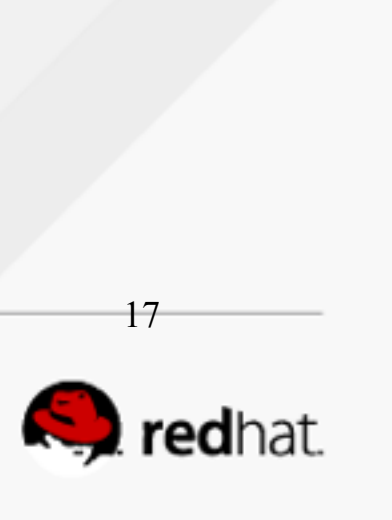

## **New Karaf Feature: RBAC**

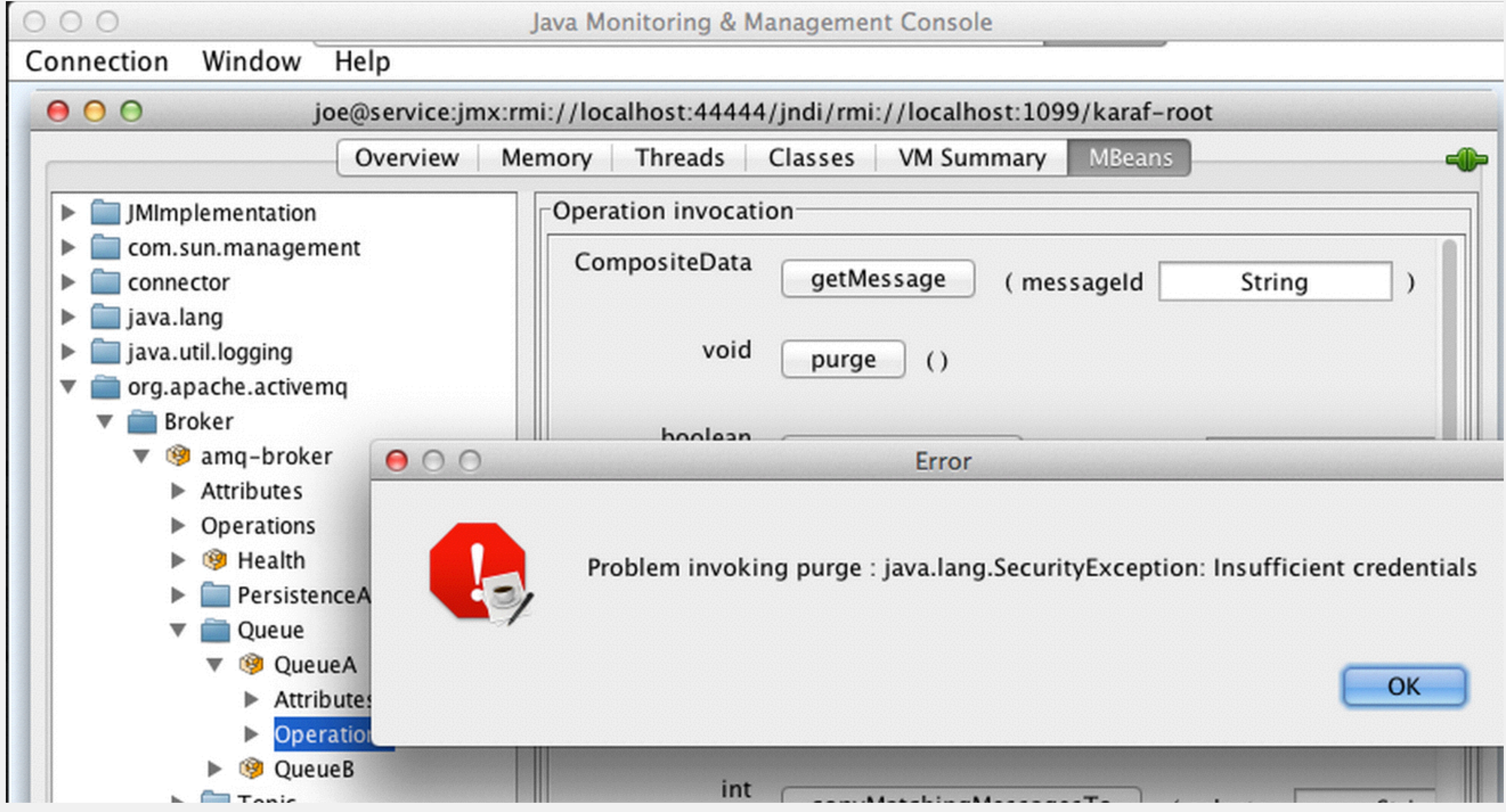

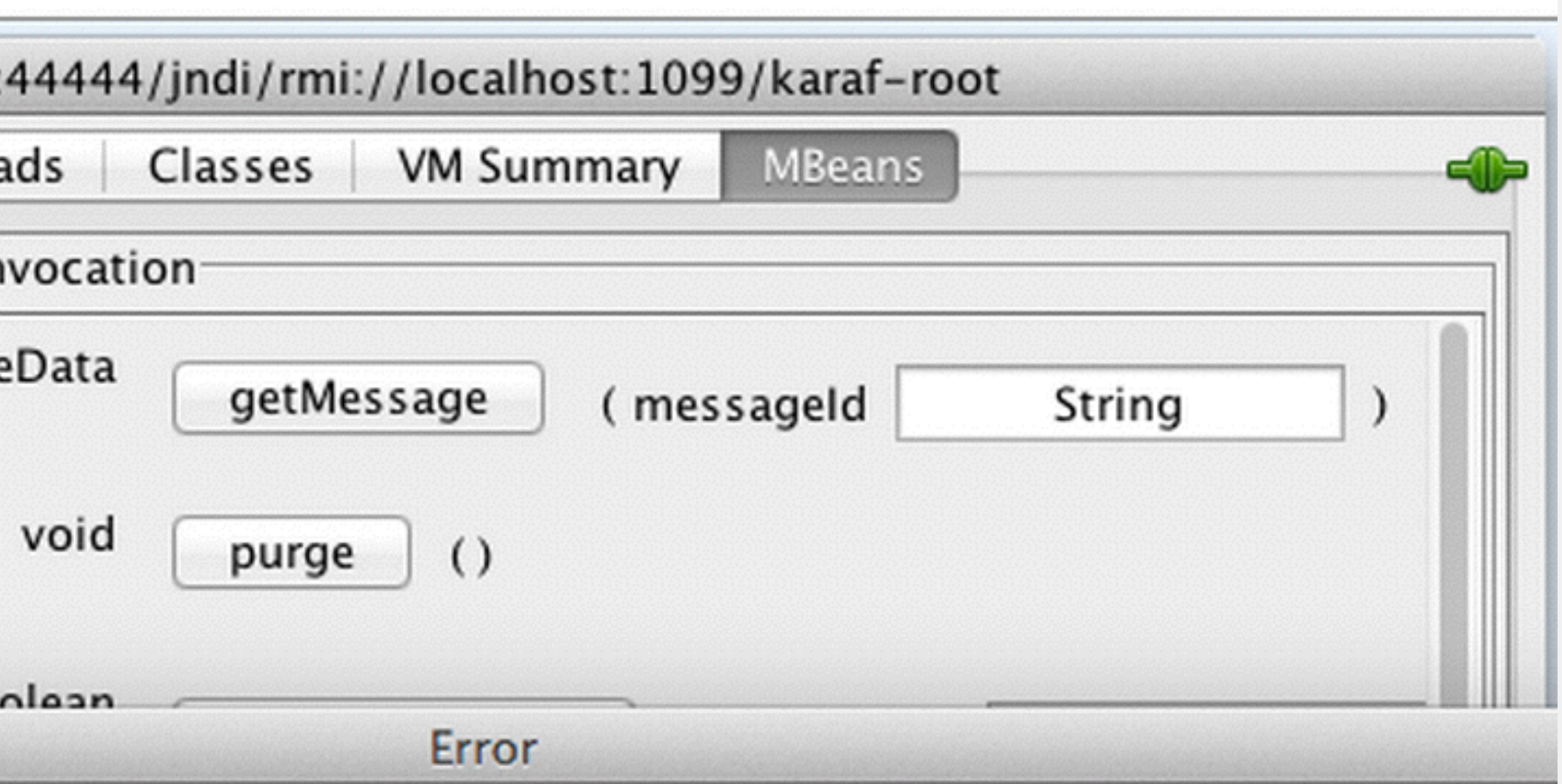

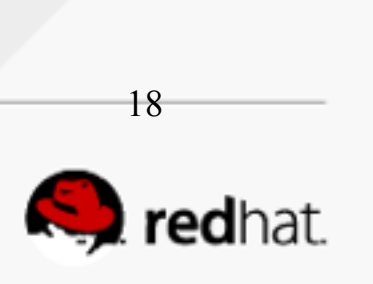

## Karaf RBAC: Roles

#### • *etc/user.properties - Maps roles to users:*

- *You can now have Groups assigned roles, and then just assign the group to a user* • *Uses that same seven predefined user roles EAP defines: Monitor, Operator, Maintainer, Deployer, Auditor, Administrator, and SuperUser.*
- 

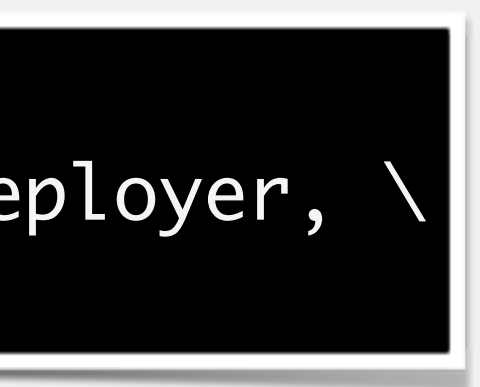

\$ cat etc/users.properties admin=password,Operator, Maintainer, Deployer, \ Auditor, Administrator, SuperUser

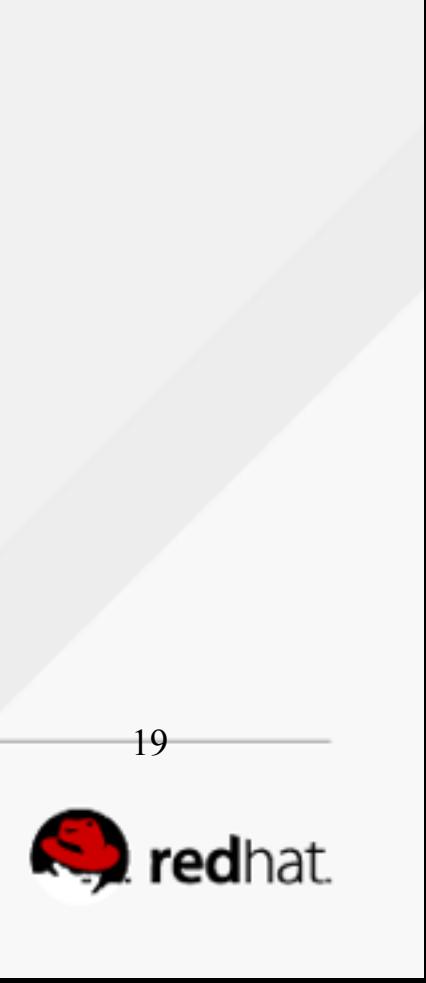

### Karaf RBAC: JMX Access Control

#### • *etc/jmx.acl.\*.cfg*

• *Flexible operation matching syntax to be as specific as needed.*

• *Runtime access checking? Use the "org.apache.karaf:type=security,area=jmx,name=root" MBean* 

*and it's canInvoke methods.*

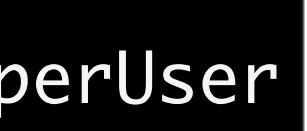

\$ cat etc/jmx.acl.java.lang.Memory.cfg gc = Deployer,Auditor,Administrator,SuperUser

\$ cat etc/jmx.acl.org.apache.activemq.Broker.\_.Topic.cfg set\* = Deployer, Auditor, Administrator, SuperUser browse\* = Monitor, Operator, Maintainer, Deployer, Auditor, Administrator, SuperUser resetStatistics = Deployer, Auditor, Administrator, SuperUser sendTextMessage\* = Deployer, Auditor, Administrator, SuperUser

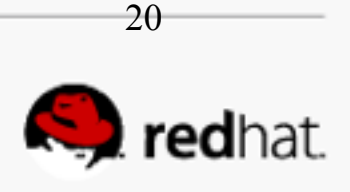

# Karaf RBAC: Shell Control

• *etc/org.apache.karaf.command.acl.\*.cfg*

• *One config file per 'command scope'*

\$ cat etc/org.apache.karaf.command.acl.osgi.cfg bundle-level = Deployer, Auditor, Administrator, SuperUser bundle-level[/.\*[-][f].\*/] = Administrator,SuperUser bundle-services = Monitor, Operator, Maintainer,Deployer, Auditor, Administrator bundle-services[/.\*[-][f].\*/] = Administrator,SuperUser ….

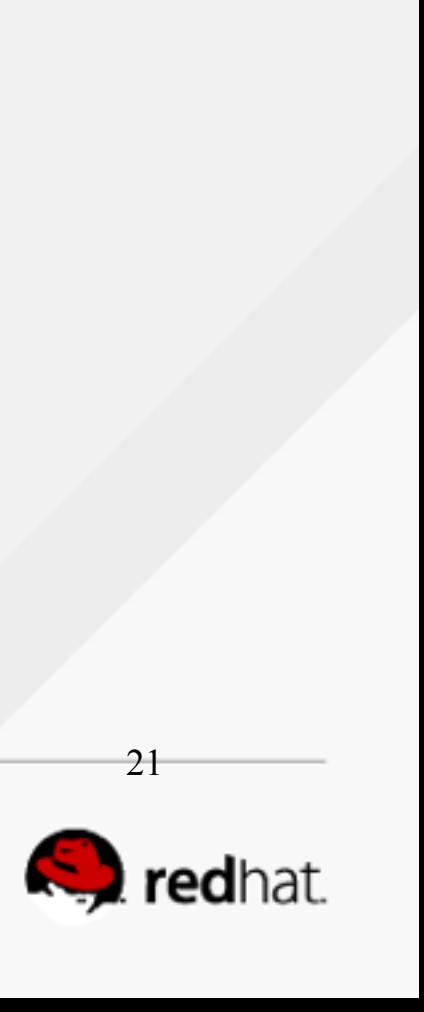

## **New Karaf Features**

# *• jdbc: install/manage DataSources • jpa: hibernate • cdi: weld*

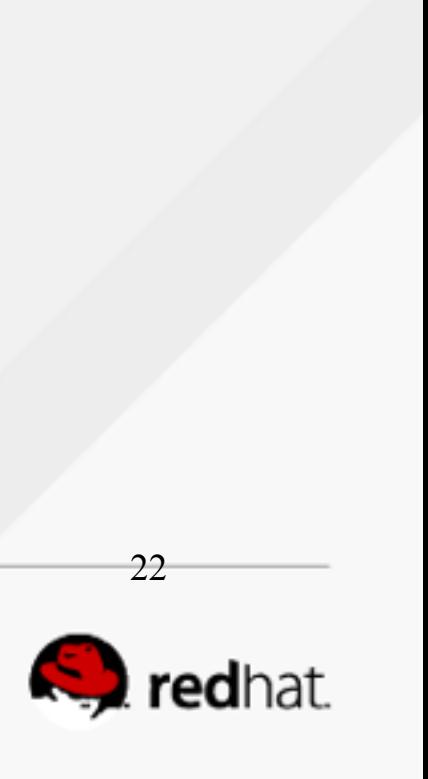

# **New Camel Components**

- *camel-sap*
- *camel-salesforce*
- *camel-linkedin*
- *camel-ahc-ws*
- *camel-box*
- *camel-dropbox*
- *camel-metrics*
- *camel-netty4*
- *camel-olingo2*
- *camel-openshift*
- *camel-google-drive*
- *camel-schematron*
- *camel-rest*

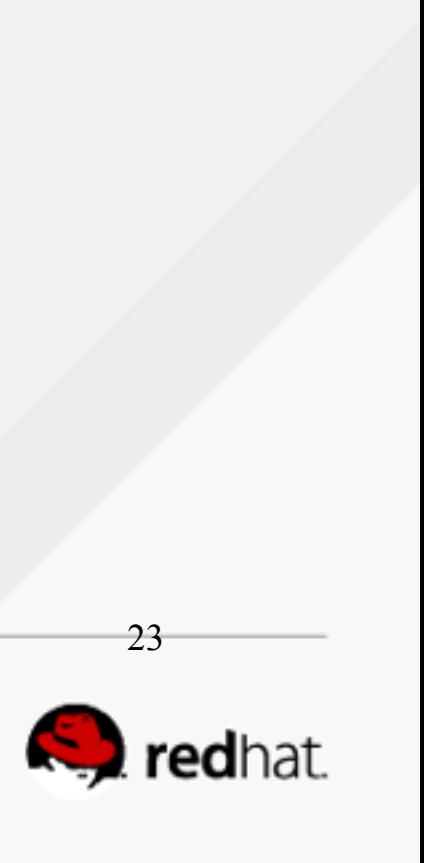

## **New Camel Features**

# • *REST DSL* • *Enhanced Documentation* • *Swagger Support* • *Camel API Component Framework*

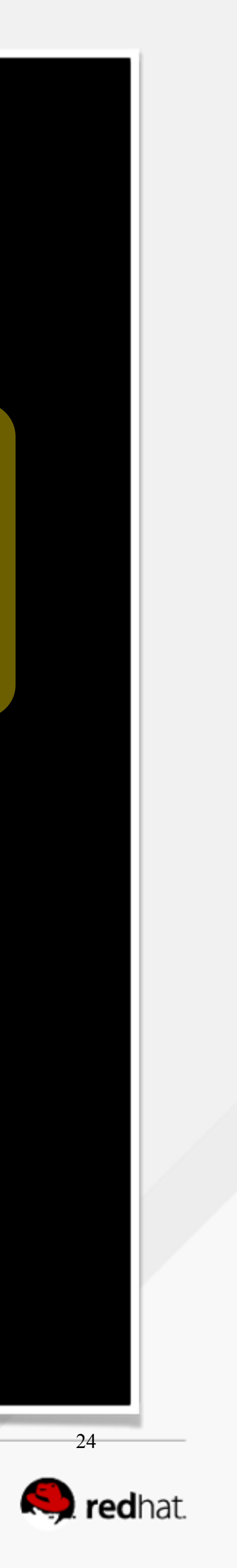

#### protected RouteBuilder createRouteBuilder() throws Exception { return new RouteBuilder() { @Override public void configure() throws Exception { rest("/say") .get("/hello").to("direct:hello") .get("/bye").consumes("application/json").to("direct:bye") .post("/bye").to("mock:update"); from("direct:hello")

 .transform().constant("Hello World"); from("direct:bye") .transform().constant("Bye World");

}<br>}

}

};

```
<camelContext xmlns="http://camel.apache.org/schema/spring">
  <rest path="/say">
     <get uri="/hello">
       <to uri="direct:hello"/>
     </get>
     <get uri="/bye" consumes="application/json">
       <to uri="direct:bye"/>
     </get>
     <post uri="/bye">
       <to uri="mock:update"/>
     </post>
   </rest>
   <route>
     <from uri="direct:hello"/>
     <transform>
       <constant>Hello World</constant>
     </transform>
   </route>
   <route>
     <from uri="direct:bye"/>
     <transform>
       <constant>Bye World</constant>
     </transform>
   </route>
</camelContext>
```
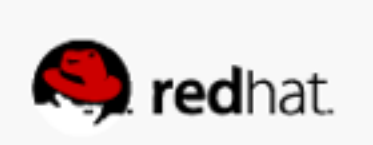

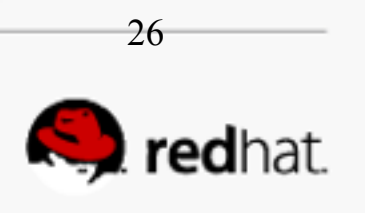

# **New ActiveMQ Features**

- *Support for anonymous style producers in AMQP*
- *Load Camel routes dynamically*
- *Export/Import destinations created at runtime*
- *CLI command to create destinations*
- *Improved support for MQTT 3.1.1*
- *New AMQP JMS, Python and C++ clients*

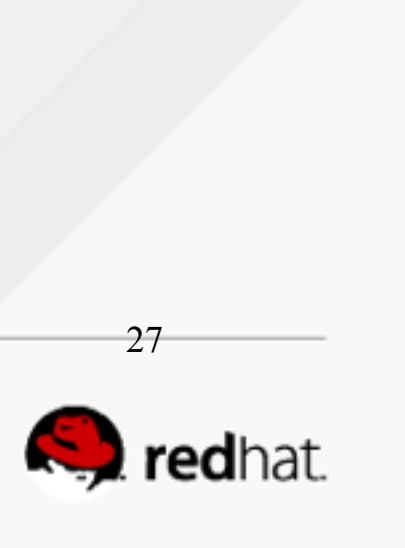

### New CXF Features

- *Streaming (StAX-based) WS-Security impl in WSS4J 2.0.0.*
- *Complete JAX-RS 2.0 Impl*
- *Netty based HTTP servers and clients*
- *WebSocket based transport*

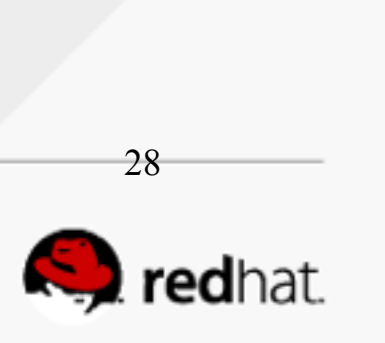

#### Project Version Alignment

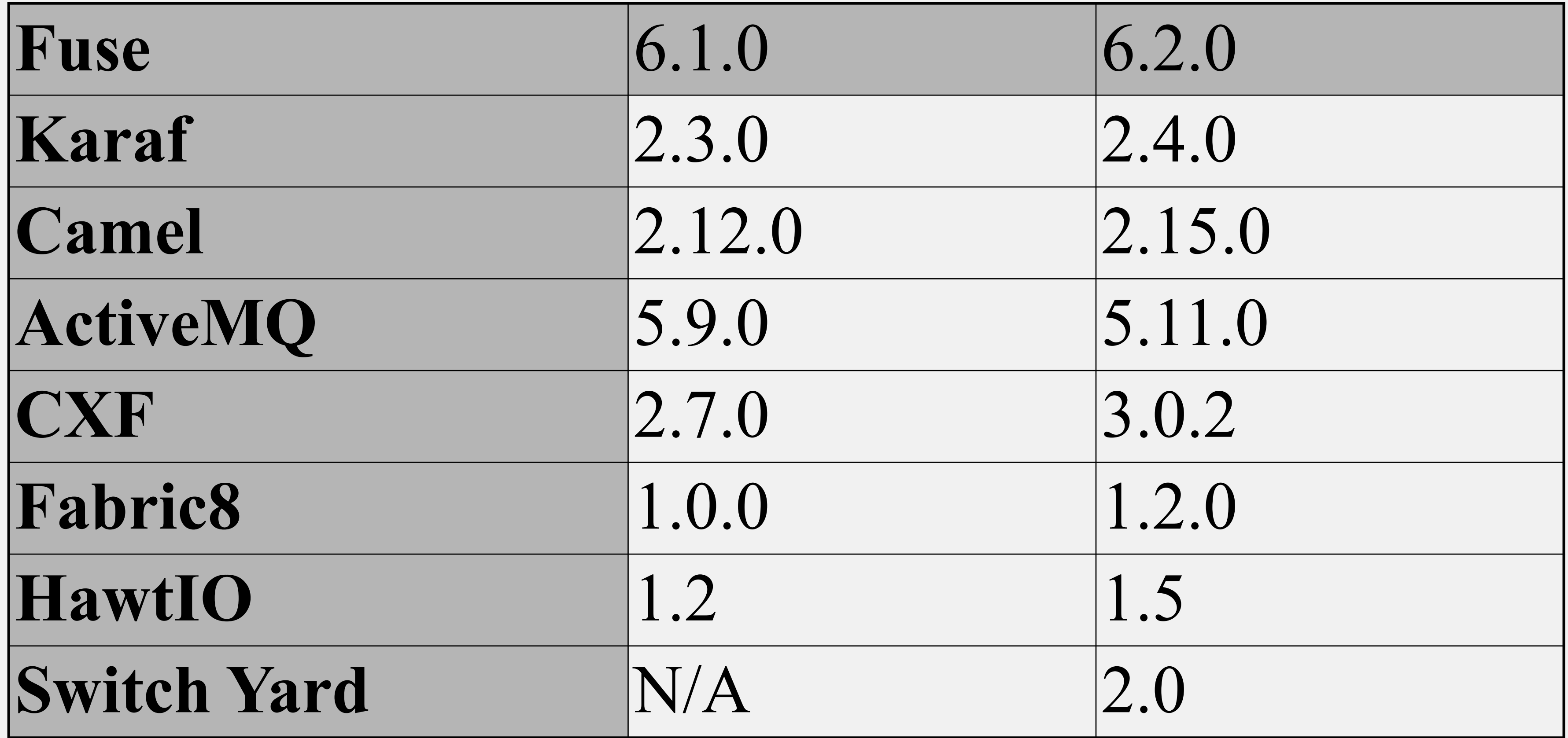

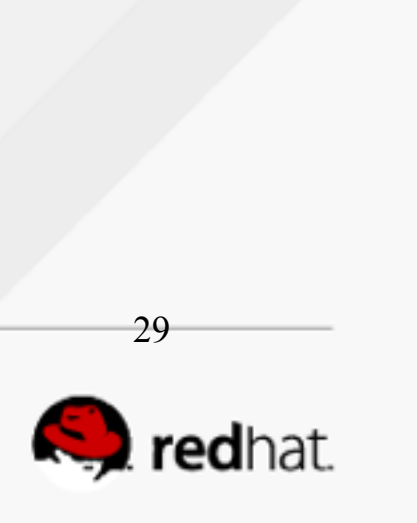

# **Added Support For**

#### *JVMs:*

- *Java 8*
- *HP-UX 11i HP JVM 1.7*

*Databases:* 

- *Oracle 11g Oracle JDBC Driver v11*
- *MySQL 5.1 MySQL Connector / J5*
- *MySQL 5.5 MySQL Connector / J5*
- *Microsoft SQL Server 2008 MSSQL Server JDBC Driver 3*
- *PostgresSQL 8.4 JDBC 4 Postgresql Driver, Version 8*
- *PostgresSQL 9.1 JDBC 4 Postgresql Driver, Version 8*

### **Fabric8 Enhancements**

#redhat #rhsummit

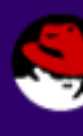

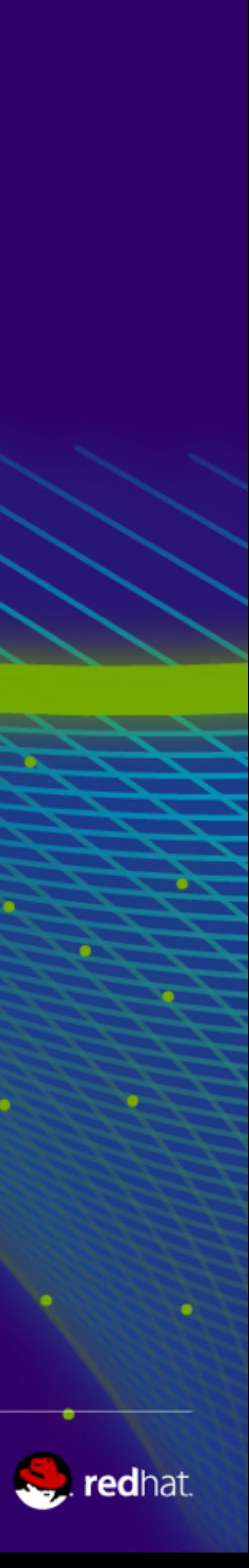

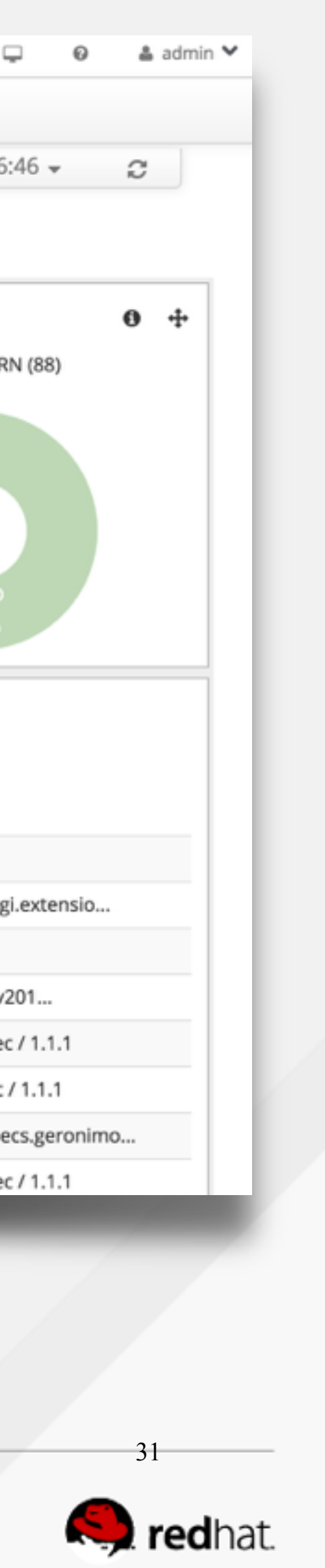

# Fabric8 Insight

- *• Centralized Logging*
- *• Centralized Metrics Collection: CXF and Camel*
- *• Implemented with Elastic Search: Data is replicated and partitioned.*
- *• Out of Tech Preview*

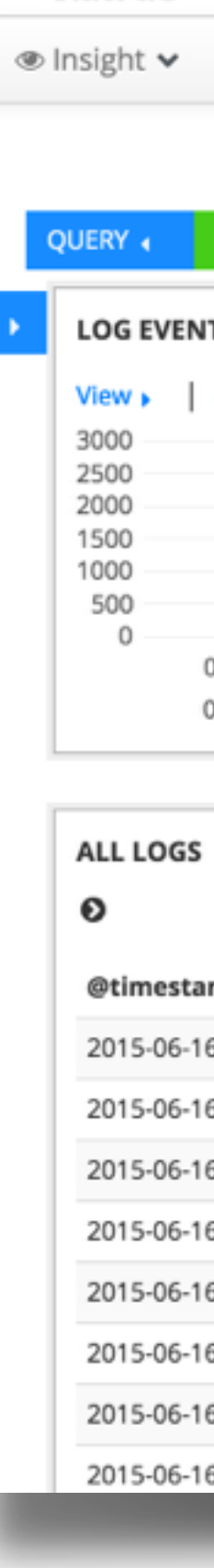

**Chawtio** 

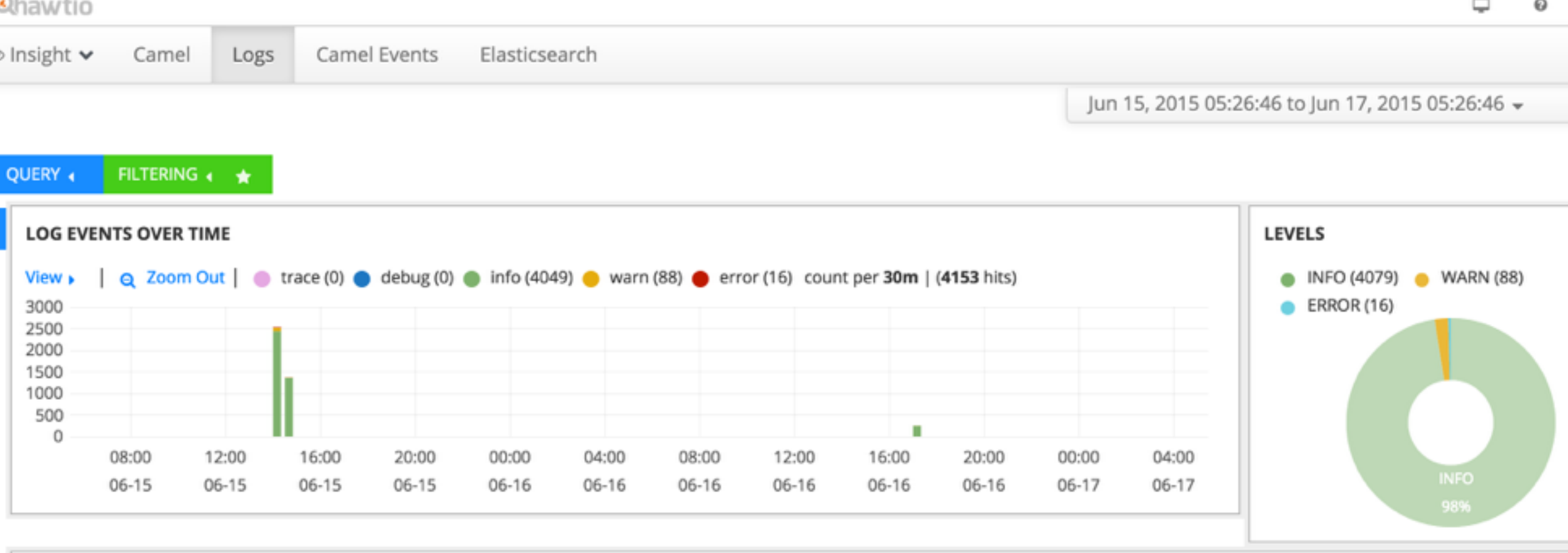

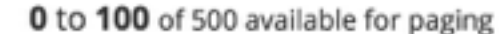

→

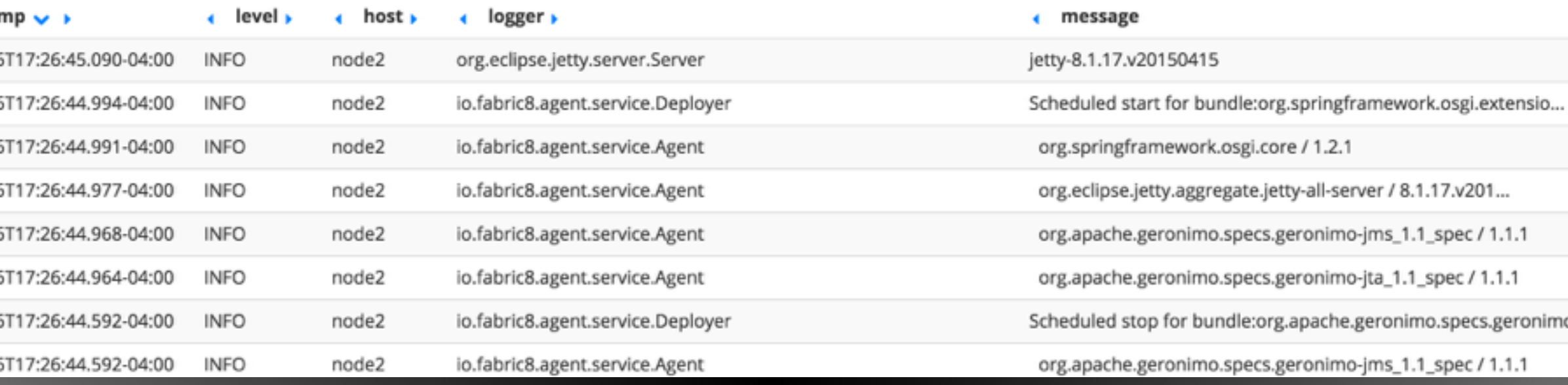

# **Fabric8 Gateway**

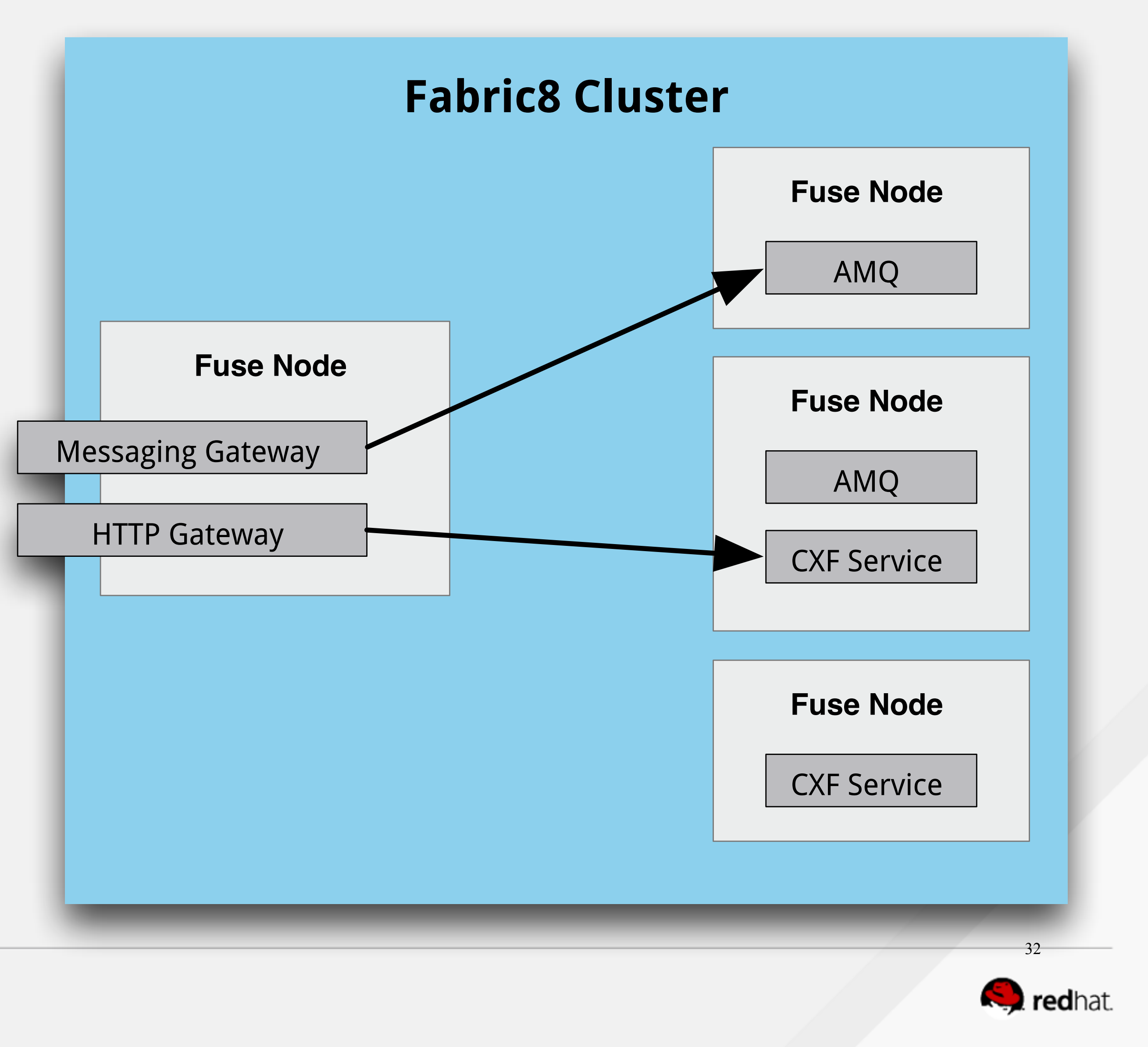

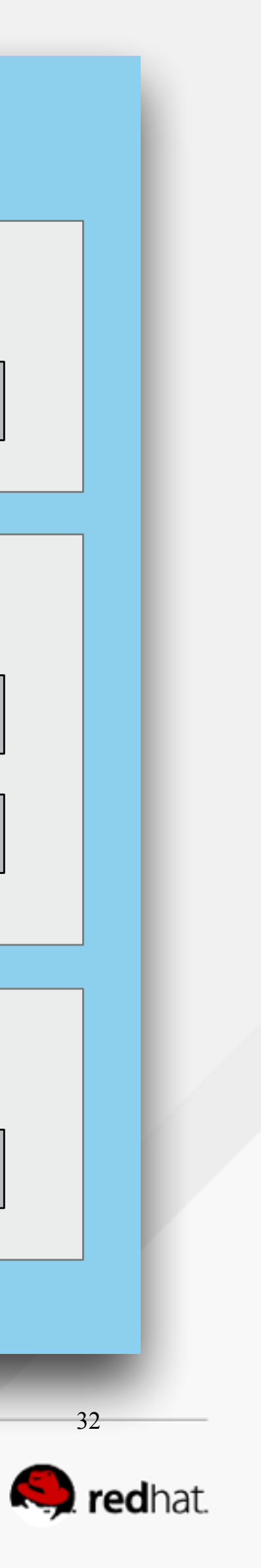

- *Messaging Gateway detects client protocol*
- *• Can use virtual hosting to direct messaging connections to groups*
- *• Host Name routing for Openwire, WebSocket, and STOMP protocols*
- *• WebSockets and SSL supported*

### **SwitchYard on Karaf**

#redhat #rhsummit

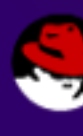

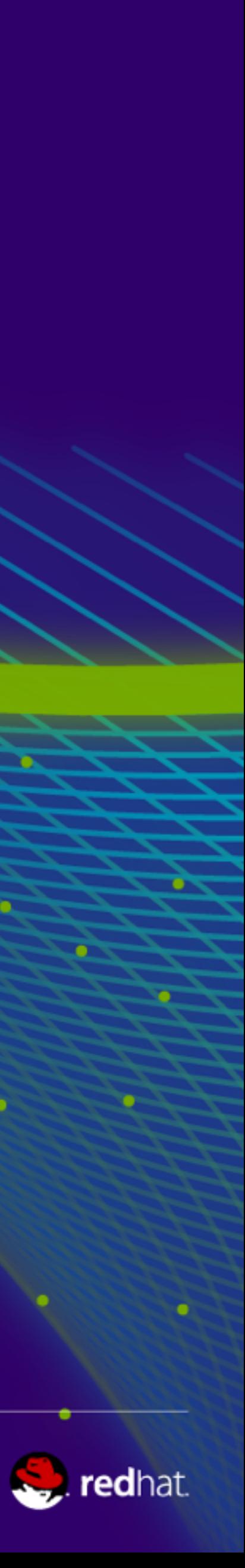

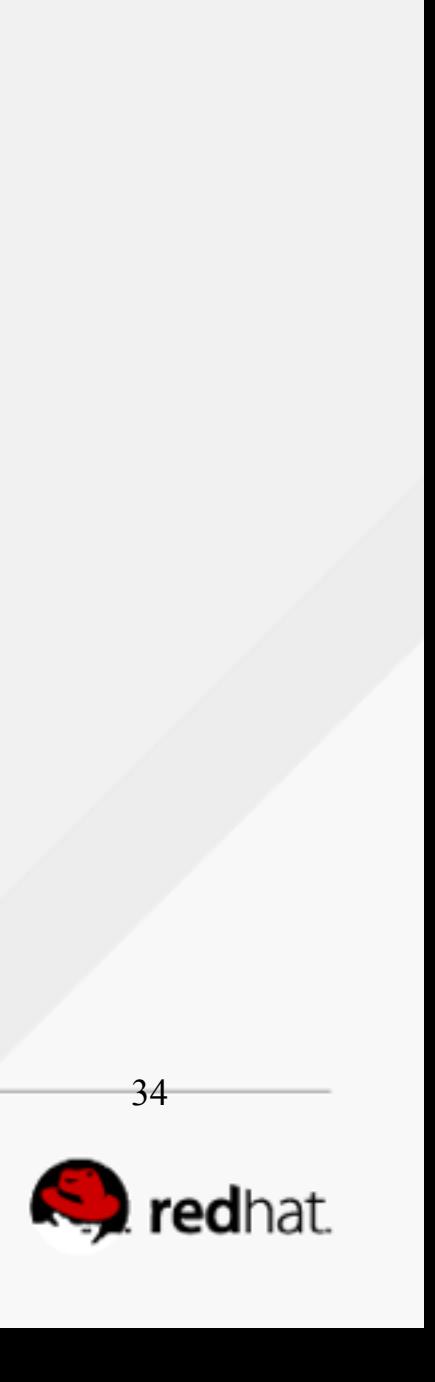

# **SwitchYard on Karaf (Tech Preview)**

**Core Enterprise Service Bus (ESB)**

Apache CXF

Integration framework

Apache Camel

Reliable Messaging

Apache ActiveMQ

**SOA framework** 

#### **SwitchYard**

Web services framework

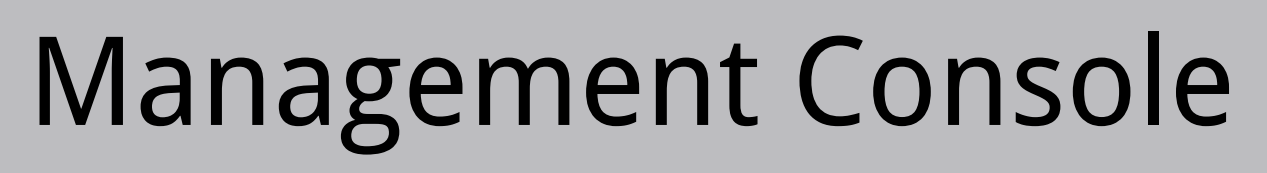

Hawtio

Cluster Management

Fabric8

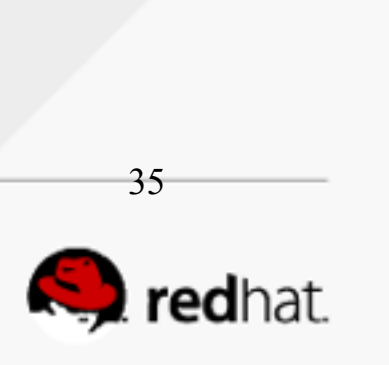

# **SwitchYard**

Structured development framework for integration applications Built on Apache Camel and Java EE Using service-oriented principles to build scalable, maintainable applications

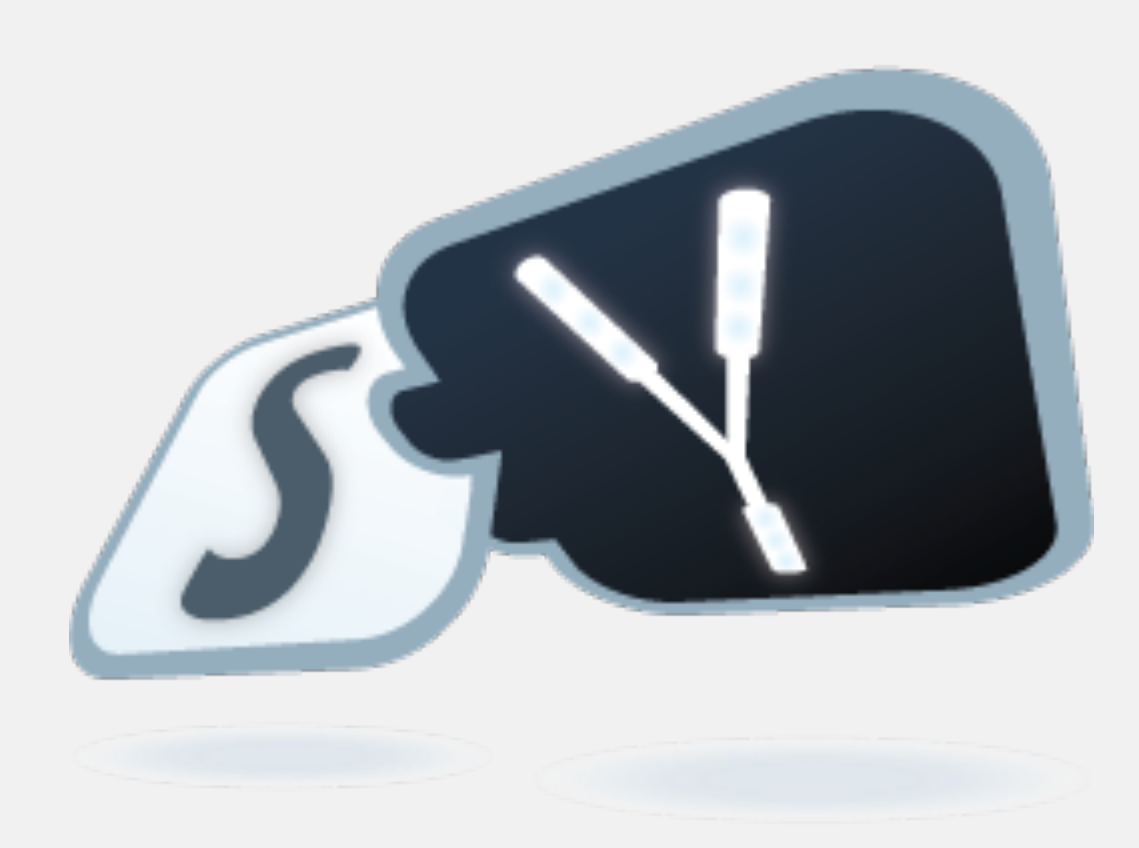

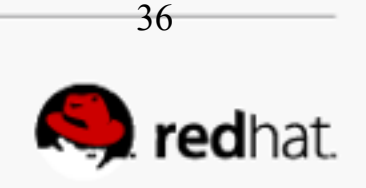

## **Structured Development Environment**

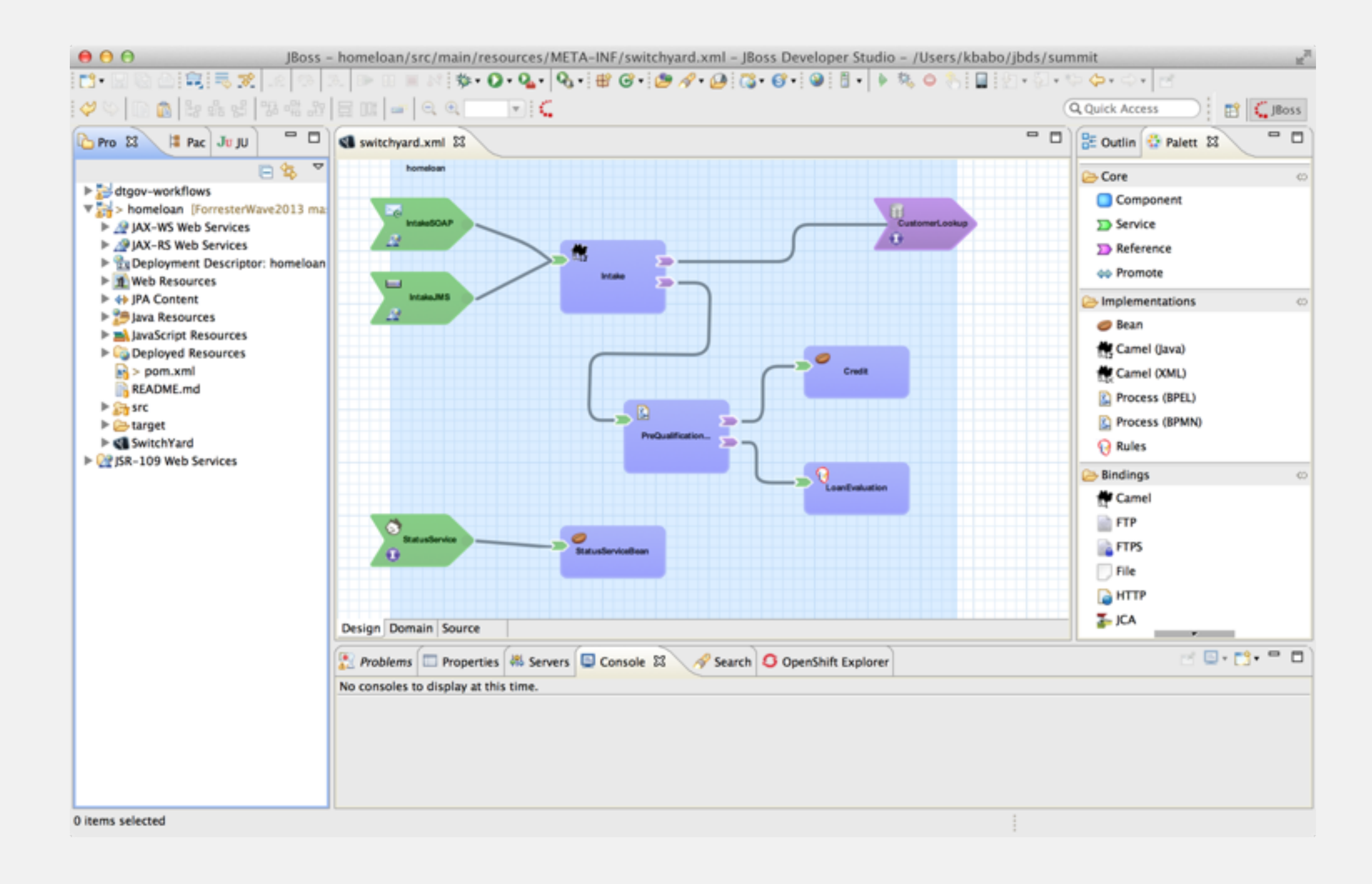

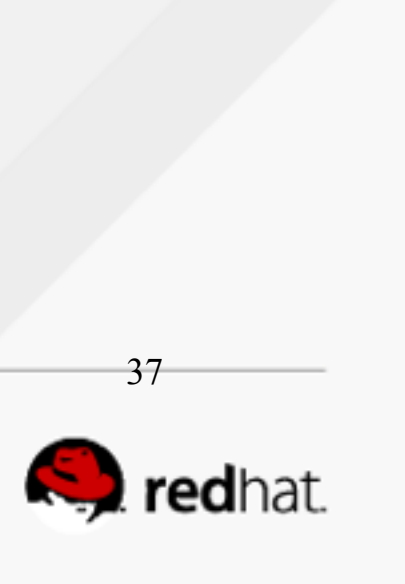

## **SwitchYard 2.0**

- *Karaf support*
	- *Runtime*
	- *Tooling*
- *Improved integration with Drools and jBPM*
	- *Maven resolution of KIE artifacts*
	- *BPM remote client*
- *Camel*
	- *Atom, RSS, SAP, HL7, Bindy, MQTT, XQuery, Dozer*
- *Debugger*

### **Tooling Updates**

#redhat #rhsummit

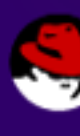

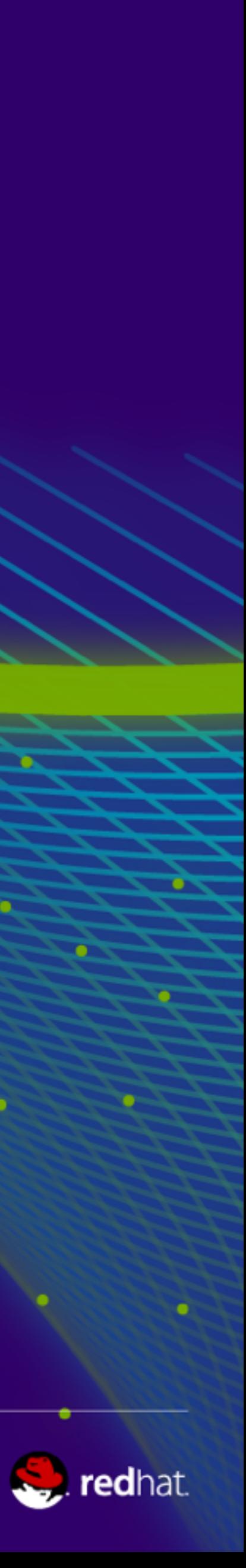

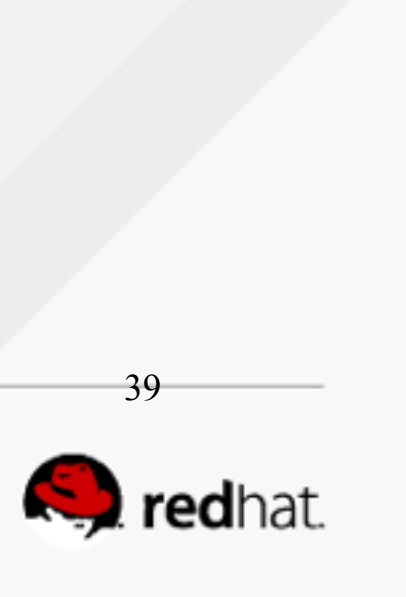

# **Fuse Tooling for JBoss Developer Studio**

# *• Usability*

- 
- 
- *• Extensible, component-aware palette • Component-specific property sheets • Automatic injection of Maven dependencies*

# *• Productivity*

- *• Server Adapters/Deployment*
- *• Visual Debugger*

*• Data Transformation Tooling*

- 
- 

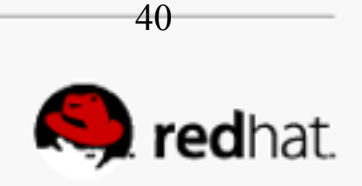

## **Demo Time!**

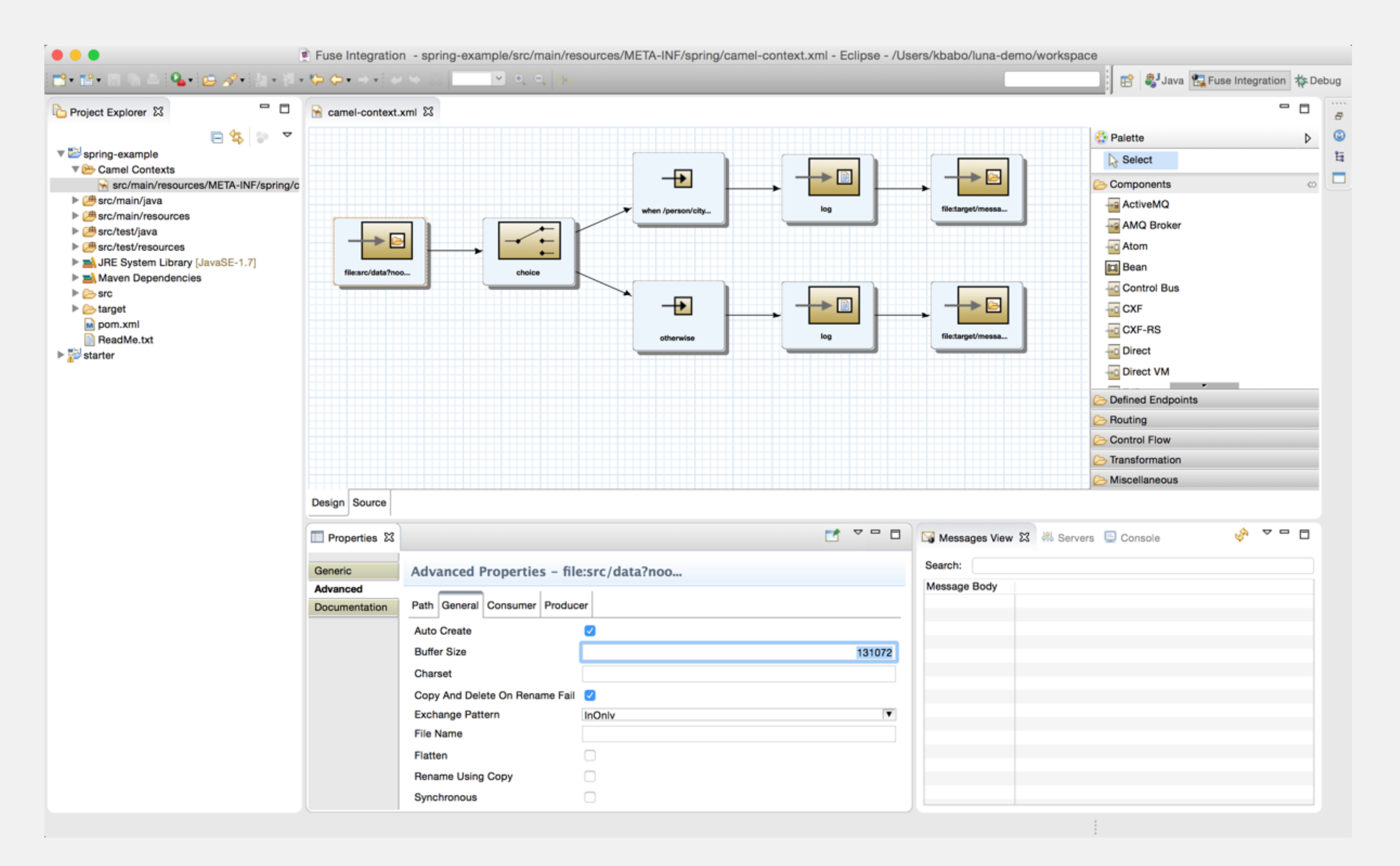

#redhat #rhsummit

**Where's Fuse going post 6.2?**

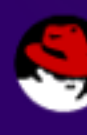

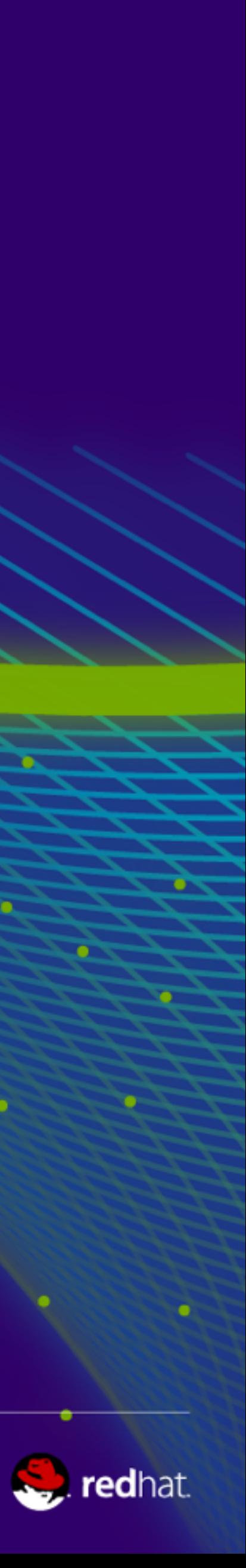

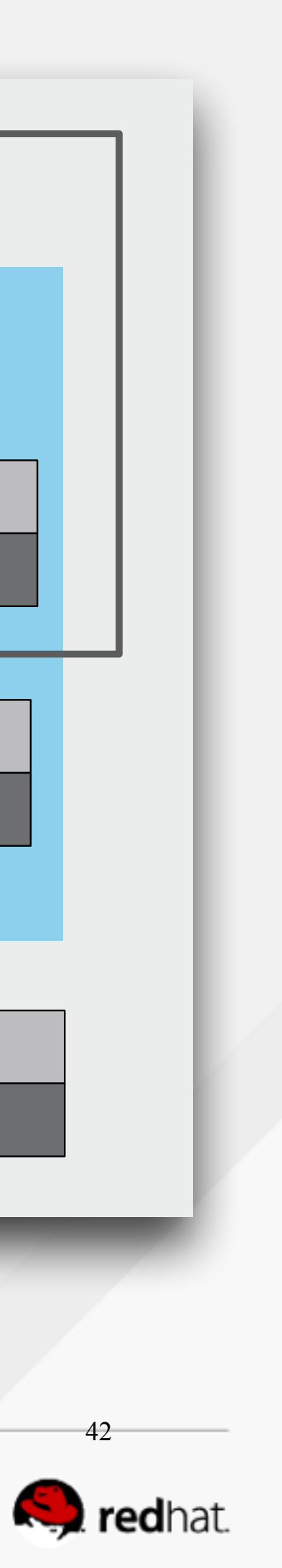

## **Fuse for EAP 6.2.1**

#### **Red Hat JBoss Fuse**

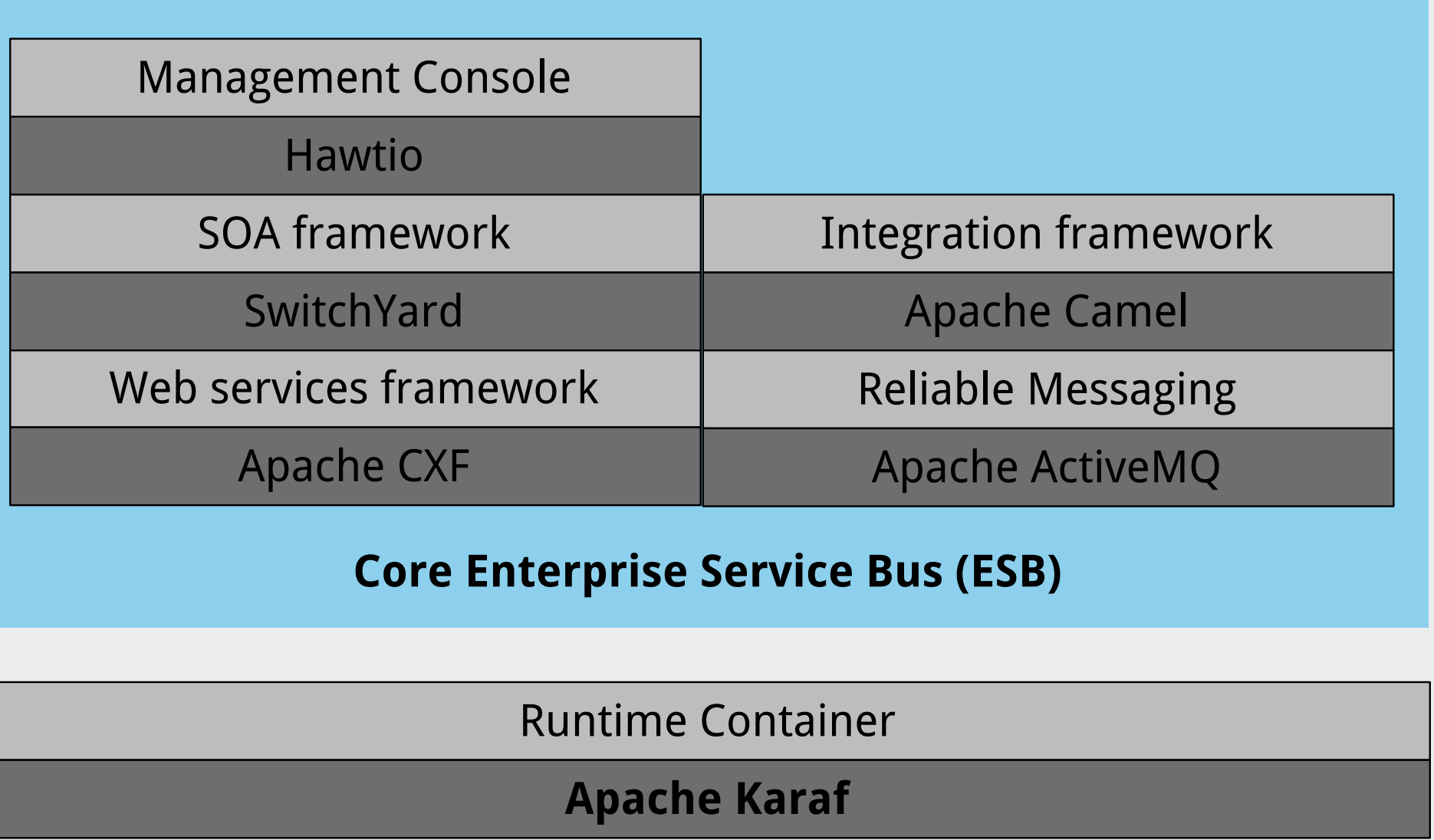

Runtime Container **JBoss Modules**

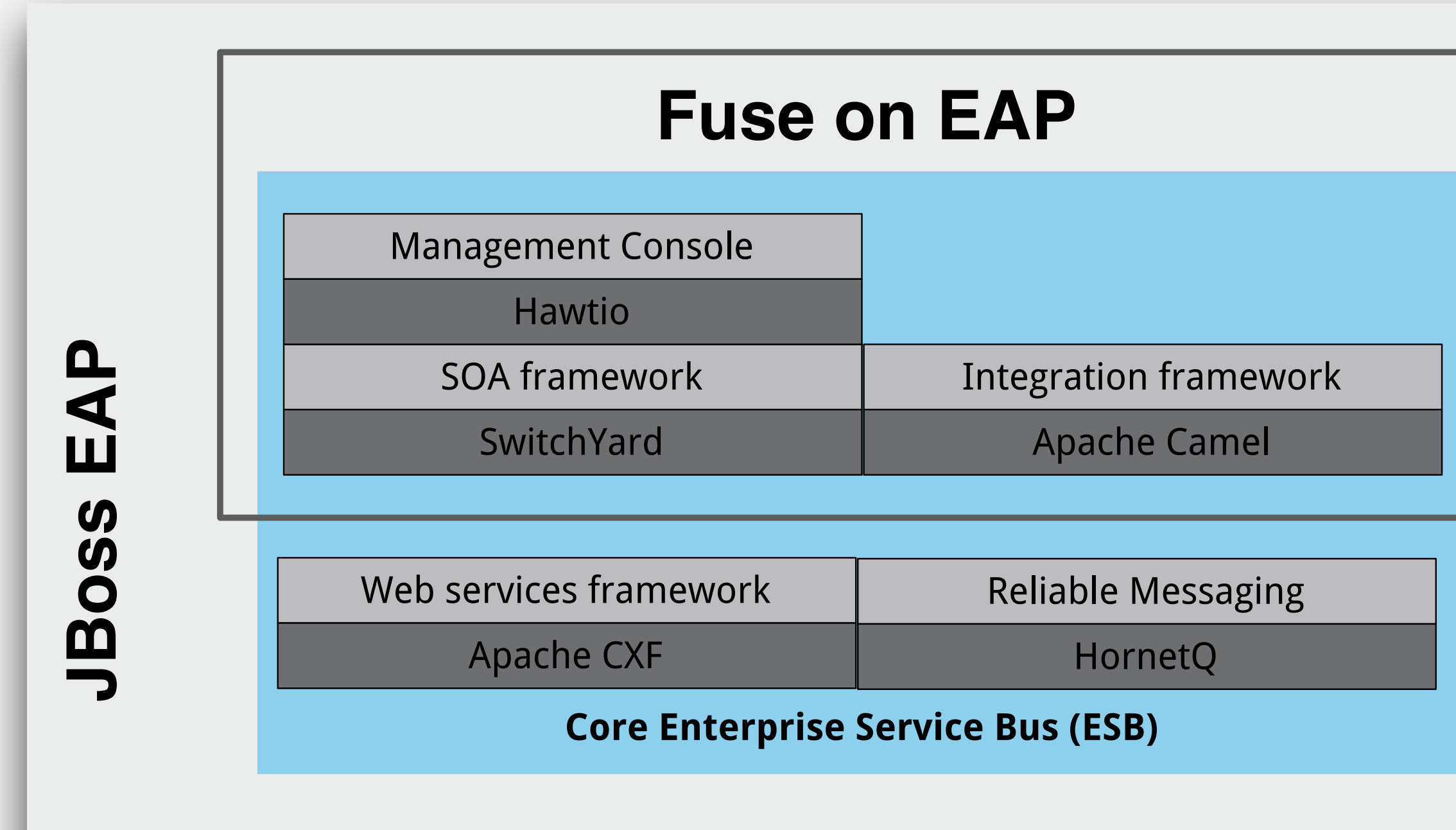

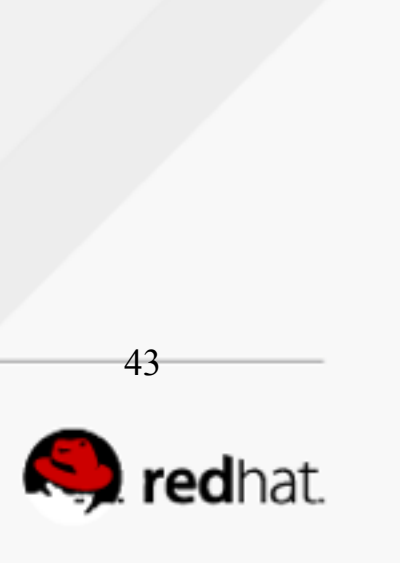

## **Camel on EAP**

# • *Injects camel deps into user's deployments*

• *Camel Subsystem*  • *Camel Modules* • *Apps don't need to package camel libs*

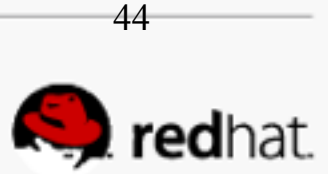

# **Camel on EAP**

# *Supported Camel Components*

activemq atom bindy castor cdi crypto **CSV**  $cxf$ dozer

ejb flatpack ftp  $h17$ http http4 jackson jaxb  $jms$ 

 $jmx$ jpa **lucene** mail  $mina2$ mqtt mvel netty4 ognl

protobuf quartz2 restlet rss salesforce saxon script servlet soap

sql swagger tagsoup velocity weather xmlbeans xmlsecurity xstream zipfile

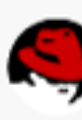

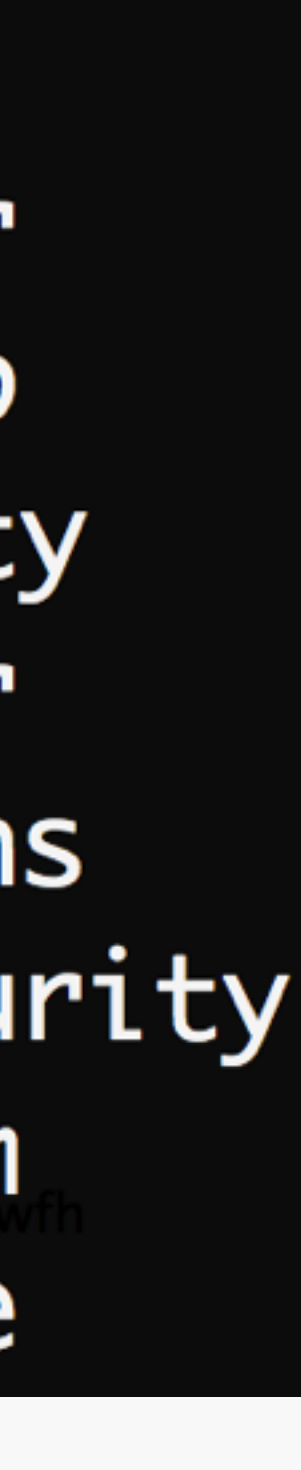

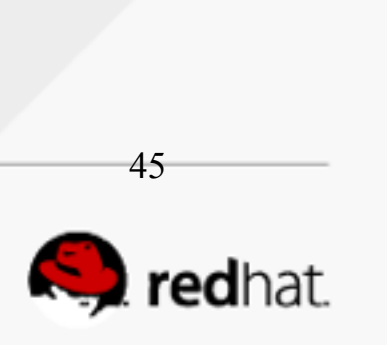

# **Fuse for EAP 6.2.1 Optional Packages**

SOA framework

SwitchYard

Management Console

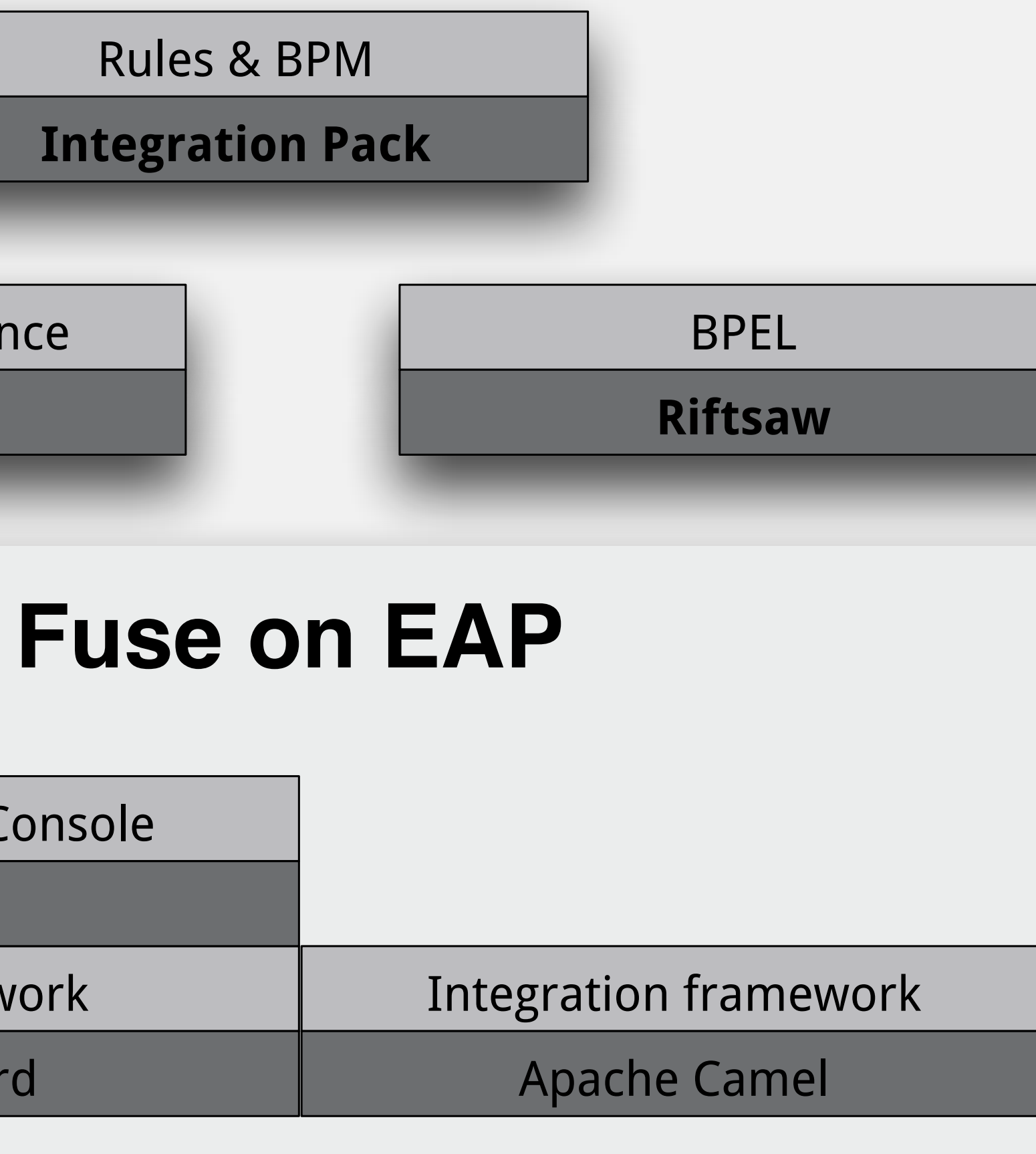

Hawtio

Runtime Governance

**RTGov**

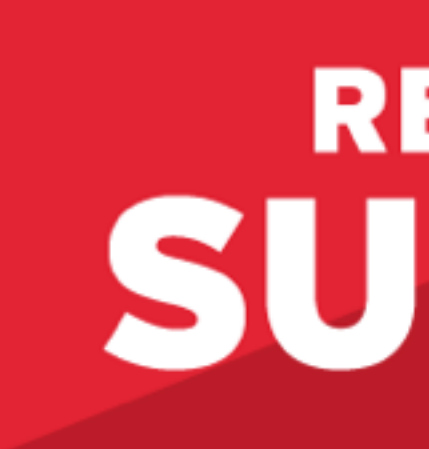

#### LEARN. NETWORK. **EXPERIENCE OPEN SOURCE.**

#redhat #rhsummit

### **RED HAT** SUMMIT

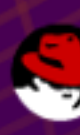

 $\sim$ 

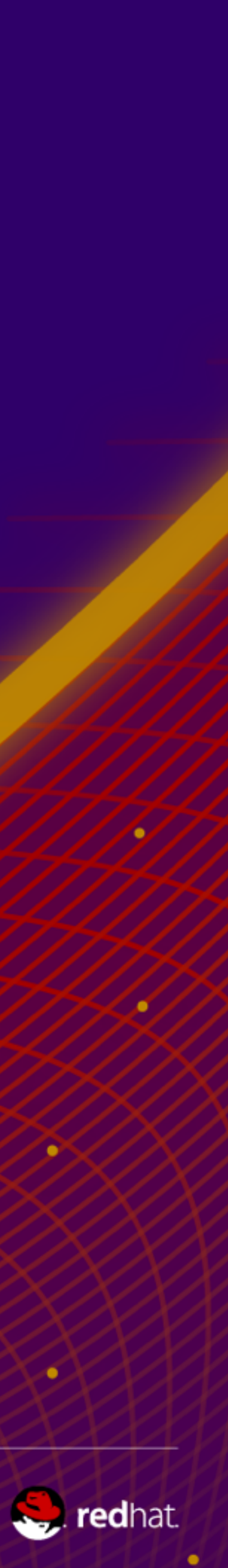